#### **МИНОБРНАУКИ РОССИЙ ФЕДЕРАЛЬНОЕ ГОСУДАРСТВЕННОЕ БЮДЖЕТНОЕ ОБРАЗОВАТЕЛЬНОЕ УЧРЕЖДЕНИЕ ВЫСШЕГО ОБРАЗОВАНИЯ «ВОРОНЕЖСКИЙ ГОСУДАРСТВЕННЫЙ УНИВЕРСИТЕТ ИНЖЕНЕРНЫХ ТЕХНОЛОГИЙ»**

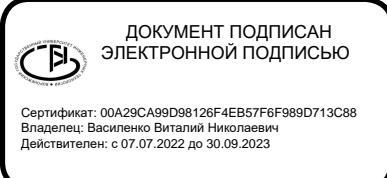

**УТВЕРЖДАЮ** Проректор по учебной работе

Василенко В.Н.

«25» мая 2023 г.

# РАБОЧАЯ ПРОГРАММА

## **Современные объектно-ориентированные**

**языки программирования**

(наименование дисциплины (модуля))

Направление подготовки

43.03.01 Сервис

Направленность (профиль)

Сервисное обеспечение геоинформационных систем государственного и муниципального управления

> Квалификация выпускника Бакалавр

> > Воронеж

## 1. Цели и задачи дисциплины

Целью освоения дисциплины является формирование компетенций обучающегося в области профессиональной деятельности и сфере профессиональной деятельности:

- 25 Ракетно-космическая промышленность (в сфере создания инфраструктуры использования результатов космической деятельности, деятельности по обеспечению актуальной и достоверной информации социально-экономического, экологического, географического характера).

Дисциплина направлена на решение задач профессиональной деятельности следующих типов:

- исследовательский (комплексный анализ информации о предмете поступающих информационных запросов, разработка методик испытаний электронных сервисов в соответствии с технологическим регламентом);

- технологический (инсталляция, отладка программного обеспечения, ввод в эксплуатацию, администрирование ГИС).

Программа составлена в соответствии с требованиями Федерального государственного образовательного стандарта высшего образования по направлению подготовки 43.03.01 Сервис.

#### 2. Перечень планируемых результатов обучения, соотнесенных с планируемыми результатами освоения образовательной программы

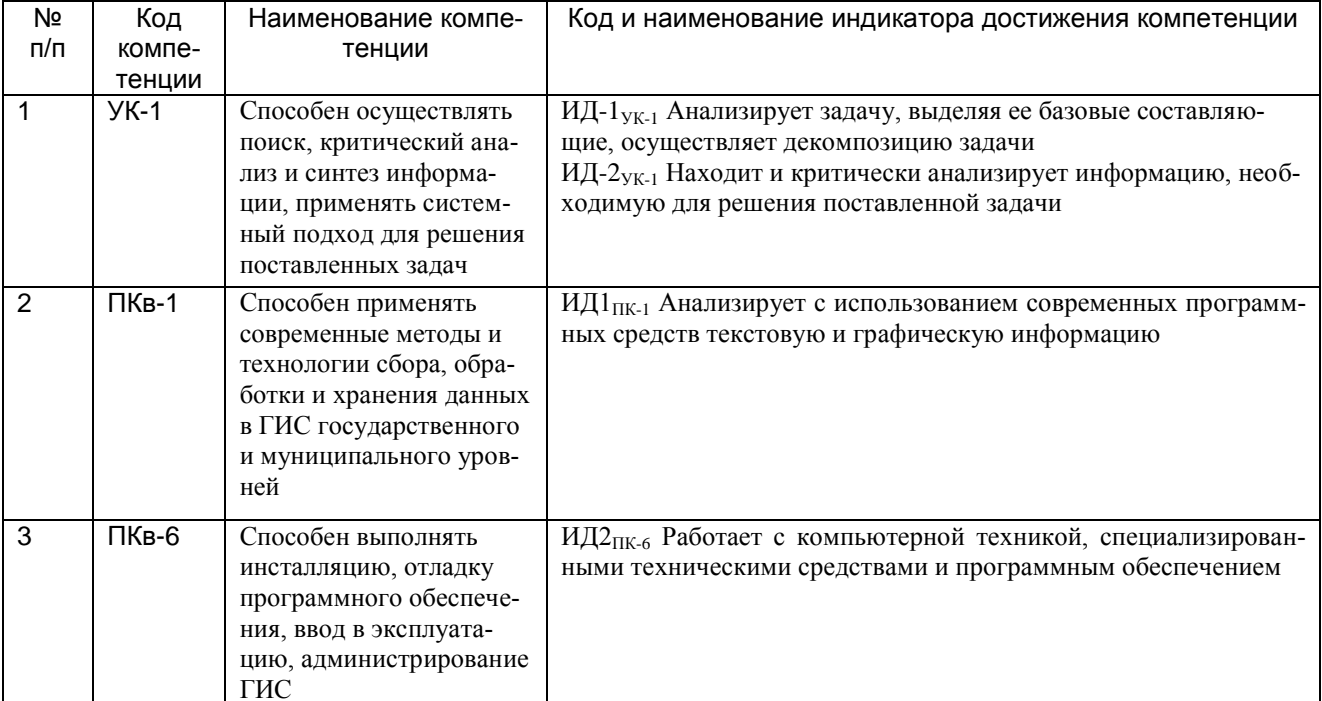

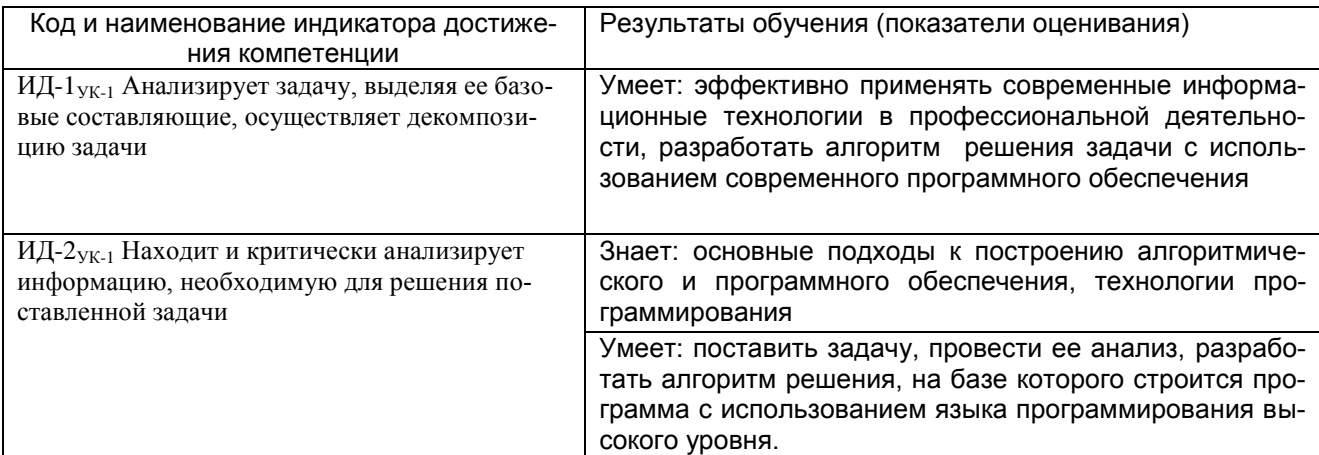

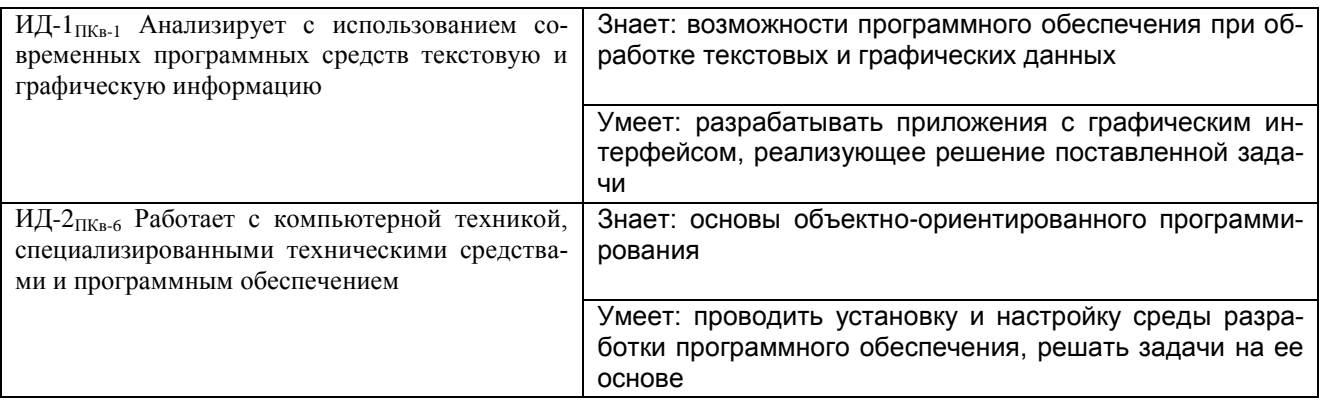

## 3. Место дисциплины (модуля) в структуре ОП ВО (СПО)

Дисциплина относится к части, формируемой участниками образовательных отношений Блока 1, модуль «Программирование».

Изучение дисциплины «Современные объектно-ориентированные языки программирования» основано на знаниях, умениях и навыках, полученных при изучении обучающимися следующих дисциплин:

-Программирование и основы алгоритмизации;

-Информатика;

-Математика.

 $\sim$   $\sim$ 

Дисциплина «Современные объектно-ориентированные языки программирования» является предшествующей для освоения следующих дисциплин:

- Защита информации в ГИС;

- Вычислительные машины, системы и сети;

для проведения следующих практик:

- производственная практика,

- преддипломная практика.

## 4. Объем дисциплины (модуля) и виды учебных занятий

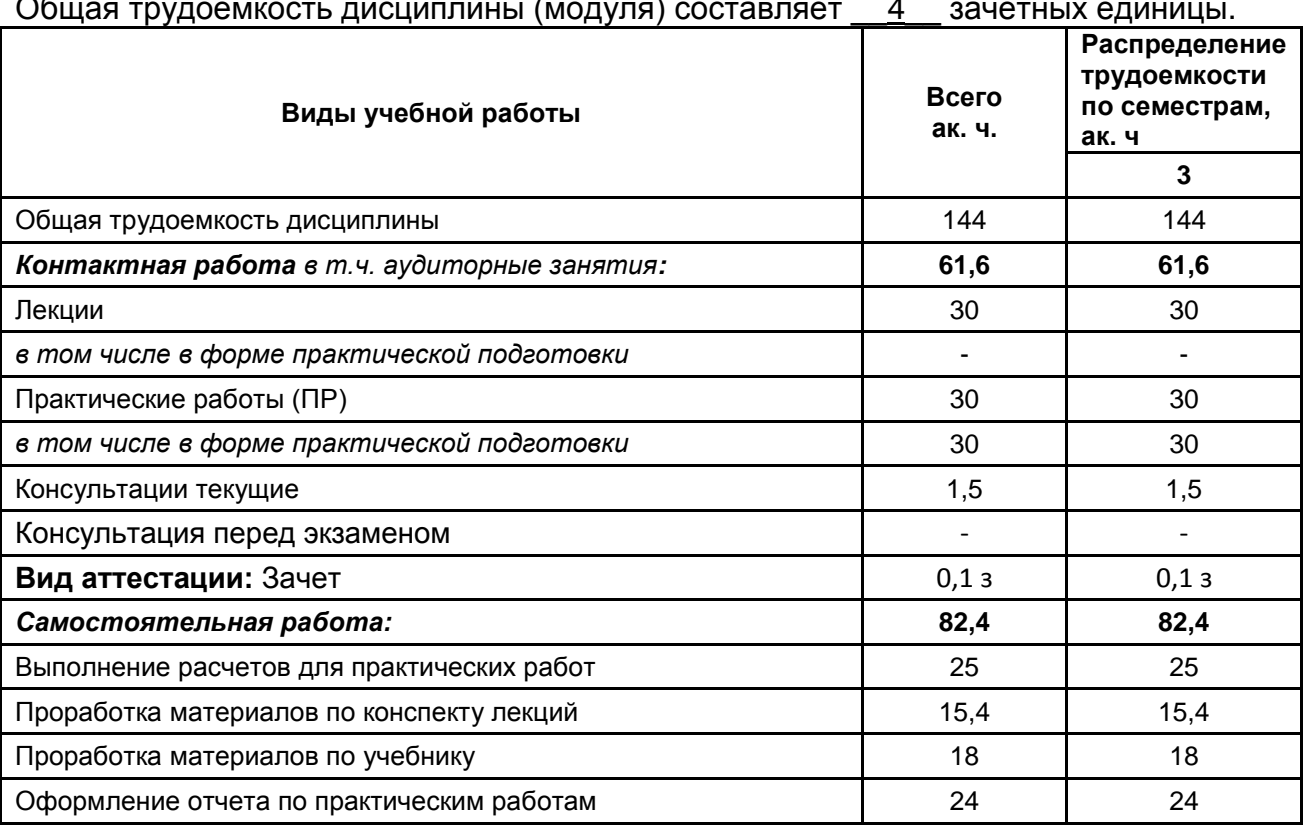

## **5 Содержание дисциплины (модуля), структурированное по темам (разделам) с указанием отведенного на них количества академических часов и видов учебных занятий**

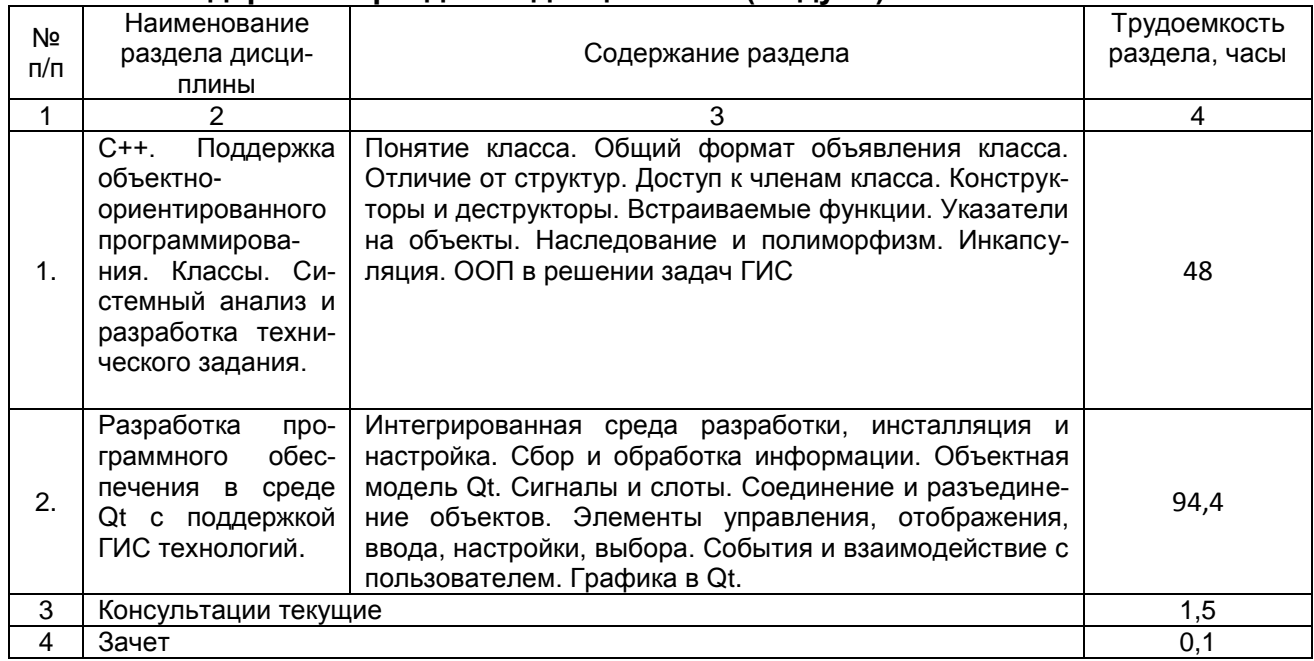

#### **5.1 Содержание разделов дисциплины (модуля)**

#### **5.2 Разделы дисциплины (модуля) и виды занятий**

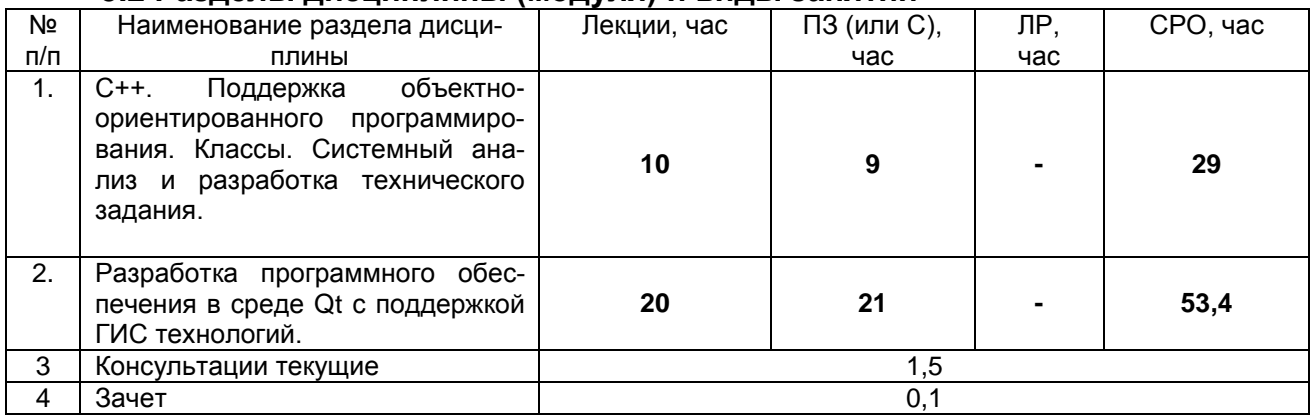

## 5.2.1 Лекции

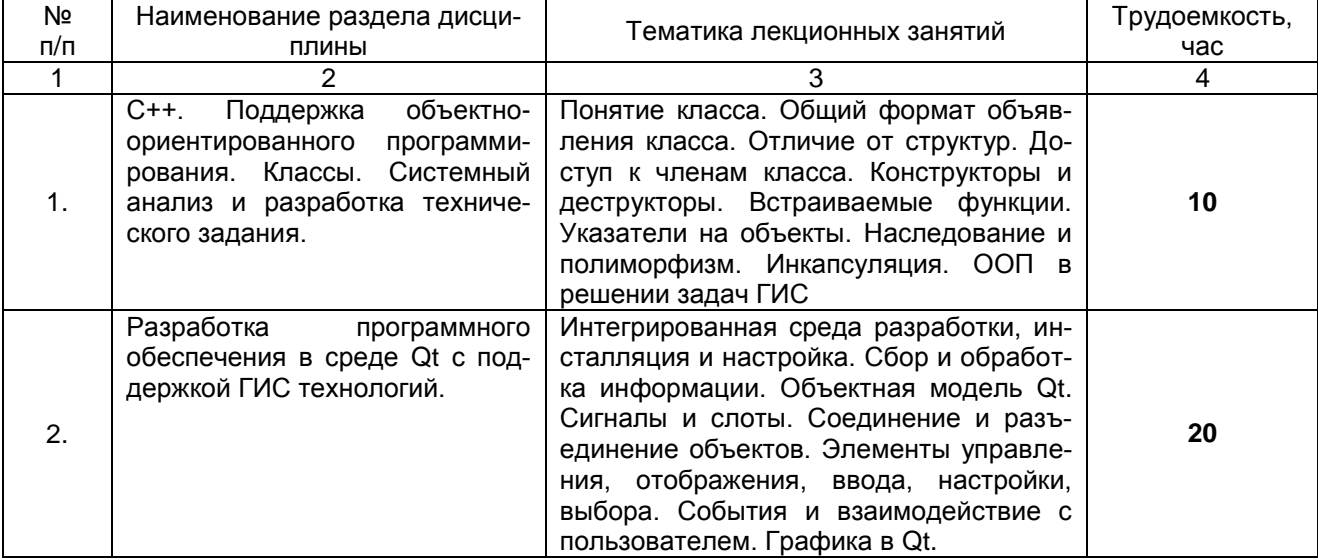

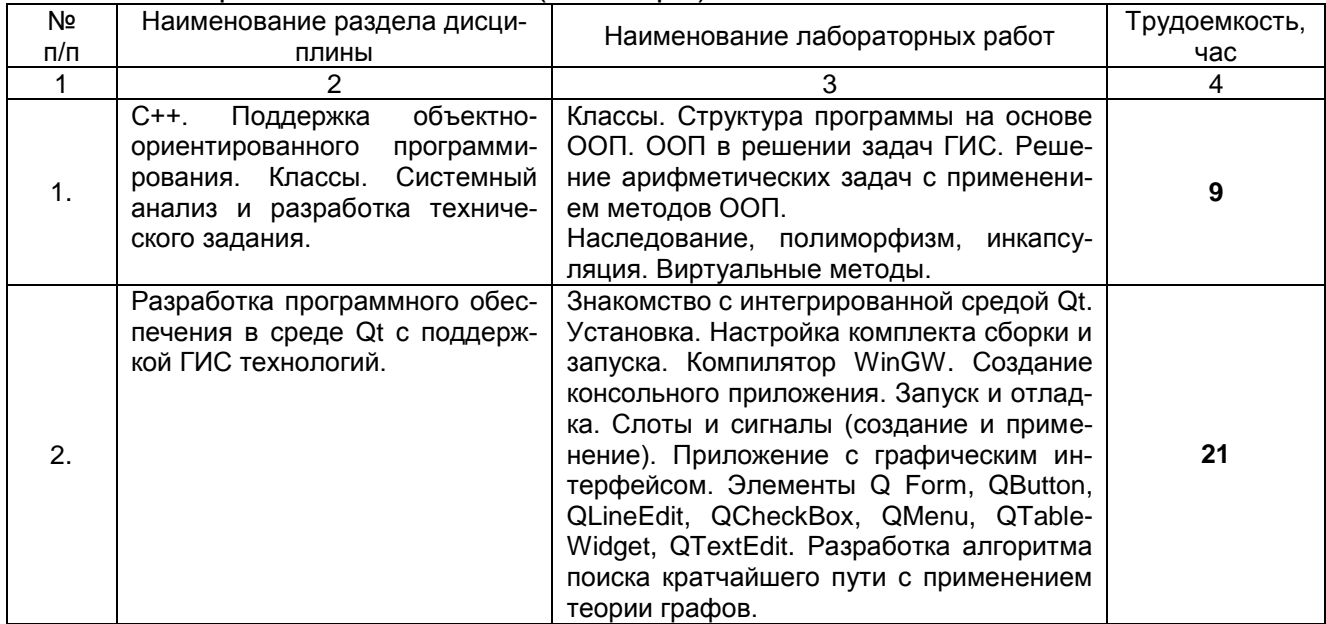

## 5.2.2 Практические занятия (семинары)

#### 5.2.3 Лабораторный практикум

#### *не предусмотрен*

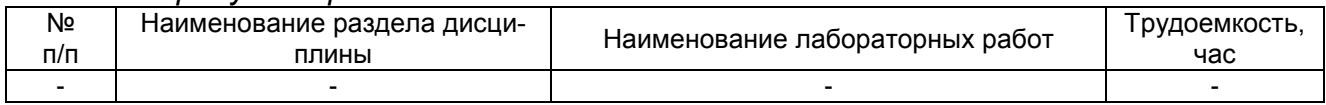

#### 5.2.4 Самостоятельная работа обучающихся (СРО)

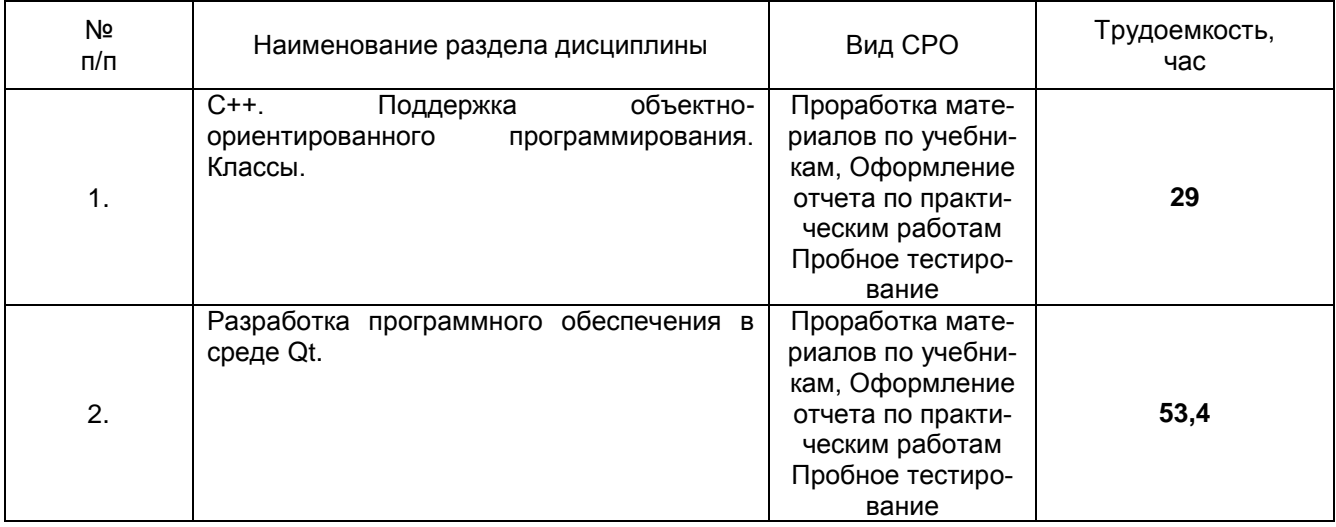

## **6 Учебно-методическое и информационное обеспечение дисциплины (модуля)**

Для освоения дисциплины обучающийся может использовать:

#### **6.1 Основная литература**:

1. Гниденко, И. Г. Технология разработки программного обеспечения [Текст] : учебное пособие для студентов образовательных учреждений среднего профессионального образования (гриф УМО) / И. Г. Гниденко, Ф. Ф. Павлов, Д. Ю. Федоров. - М. : Юрайт, 2018. - 235 с. - (Профессиональное образование). - 15 экз. - Библиогр.: с. 235. - ISBN 978-5-534-05047-9 : 498-16.

2. Павловская, Т. С/С++. Процедурное и объектно-ориентированное программирование [Текст] : учебник для студ. вузов (гриф МО) / Т. Павловская. - СПб. : Питер, 2015. - 496 с. - (Учебник для вузов. Стандарт третьего поколения). - 10 экз. - ISBN 978-5-469-00109-0 : 841-50.

## **6.2 Дополнительная литература**

1. Сорокин, А.А. Объектно-ориентированное программирование / А.А. Сорокин ; Министерство образования и науки Российской Федерации, Федеральное государственное автономное образовательное учреждение высшего профессионального образования «Северо-Кавказский федеральный университет». – Ставрополь : СКФУ, 2014. – 174 с. : ил. – Режим доступа: по подписке. – URL: <http://biblioclub.ru/index.php?page=book&id=457696>

2. Корчуганова, М.Р. Объектно-ориентированное программирование на С++ / М.Р. Корчуганова, К.С. Иванов, Л.В. Бондарева ; Министерство образования и науки РФ, Кемеровский государственный университет, Кафедра вычислительной математики. – Кемерово : Кемеровский государственный университет, 2015. – 196 с. : ил. – Режим доступа: по подписке. – URL: <http://biblioclub.ru/index.php?page=book&id=481559>

3. Программирование на языке С++ в среде Qt Creator / Е.Р. Алексеев, Г.Г. Злобин, Д.А. Костюк и др. – 2-е изд., испр. – Москва : Национальный Открытый Университет «ИНТУИТ», 2016. – 716 с. – Режим доступа: по подписке. – URL: http://biblioclub.ru/index.php?page=book&id=428929

## **6.3 Перечень учебно-методического обеспечения для самостоятельной работы обучающихся**

1. Методические указания для обучающихся по освоению дисциплин (модулей) в ФГБОУ ВО ВГУИТ [Электронный ресурс] : методические указания для обучающихся на всех уровнях высшего образования / М. М. Данылив, Р. Н. Плотникова; ВГУИТ, Учебно-методическое управление. - Воронеж : ВГУИТ, 2016. – Режим доступа : [http://biblos.vsuet.ru/MegaPro/Web/SearchResult/MarcFormat/100813.](http://biblos.vsuet.ru/MegaPro/Web/SearchResult/MarcFormat/100813) - Загл. с экрана 2. КолесниковаТатьяна, Г. Языки программирования : учебное пособие : [16+] / Г. КолесниковаТатьяна ; Кемеровский государственный университет. – Кемерово : Кемеровский государственный университет, 2019. – 182 с. : табл., ил. – Режим доступа: по подписке. – URL: <https://biblioclub.ru/index.php?page=book&id=573802> (дата обращения: 20.05.2021). – Библиогр.: с. 168-169. – ISBN 978-5-8353-2448-4. – Текст : электронный

#### **6.4 Перечень ресурсов информационно-телекоммуникационной сети «Интернет», необходимых для освоения дисциплины (модуля)**

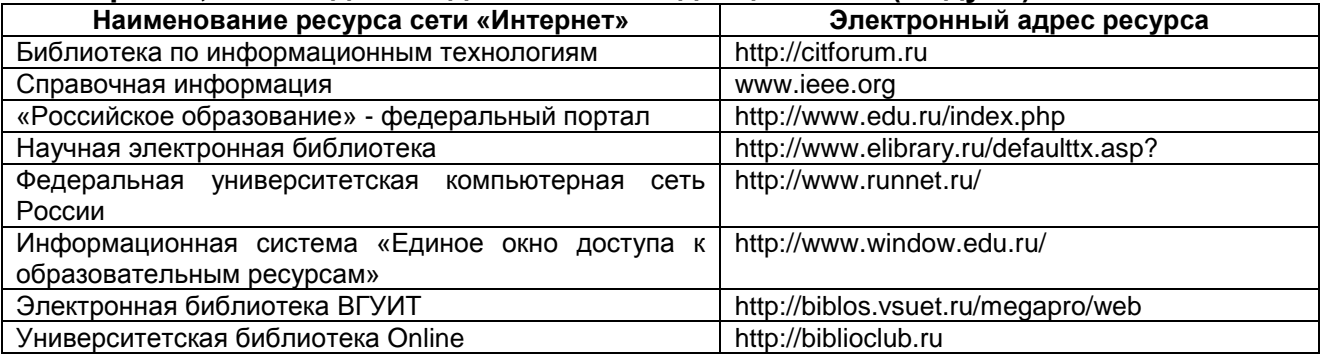

## **6.5 Перечень информационных технологий**, **используемых при осуществлении образовательного процесса по дисциплине (модулю), включая перечень программного обеспечения и информационных справочных систем**

*При изучении дисциплины используется программное обеспечение, современные профессиональные базы данных и информационные справочные системы: ЭИОС университета, в том числе на базе программной платформы «Среда электронного обучения 3KL», автоматизированная информационная база «Интернет-*

*тренажеры», «Интернет-экзамен» и пр. (указать средства, необходимы для реализации дисциплины).*

Альт Образование 8.2 + LibreOffice 6.2+Maxima Лицензия № ААА.0217.00 с 21.12.2017 г. по «Бессрочно».

**При освоении дисциплины используется лицензионное и открытое программное обеспечение –** *н-р, ОС Windows, ОС ALT Linux.*

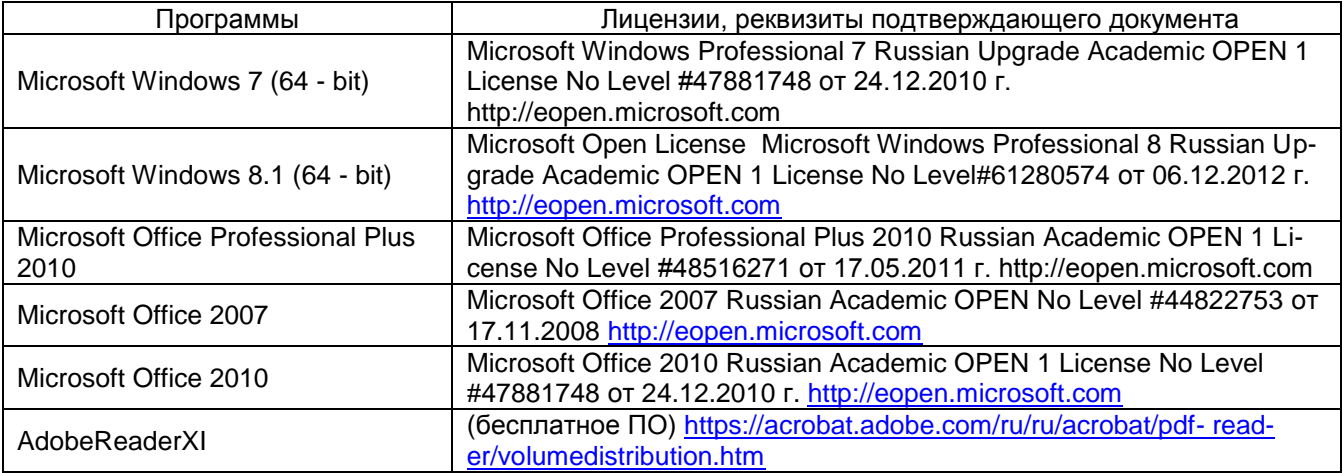

#### **7 Материально-техническое обеспечение дисциплины (модуля)**

**Лаборатория № 309 б (**переносные компьютеры со свободным доступом в сеть Интернет и электронными библиотечными и информационно справочными системами – 15 шт.)

Построение, исследование и расчет электронных схем с использованием программных продуктов (используются программные продукты *Microcap 8* бесплатное ПО: http://www.spectrum-soft.com/demoform.shtm

[https://ru.wikipedia.org/wiki/Micro-Cap](https://ru.wikipedia.org/wiki/Micro-Cap),%20программное)), программное обеспечение фирмы Microsoft: Microsoft Office Professional Plus 2010 Russian Academic OPEN 1 License NoLevel #61181017 от 20.11.2012 г. [http://eopen.microsoft.com\)](http://eopen.microsoft.com)/)).

Помещение для хранения и профилактического обслуживания учебного оборудования № 331 Компьютер: процессор AMD Athlon64 X2 dual Core Processor 4400+; 2,31 ГГц; 1,0 Гб Озу- 1 шт., принтер HP Laser Jet 2015.

**Лаборатория № 319** оснащена персональными ЭВМ семейства IBM PC оснащенный персональными ЭВМ семейства IBM PC с установленными ОС (Альт Образование 8.2 + LibreOffice 6.2+Maxima Лицензия № ААА.0217.00 с 21.12.2017 г. по «Бессрочно»).

## **8 Оценочные материалы для промежуточной аттестации обучающихся по дисциплине (модулю)**

**Оценочные материалы** (ОМ) для дисциплины (модуля) включают:

- перечень компетенций с указанием индикаторов достижения компетенций, этапов их формирования в процессе освоения образовательной программы;

- описание шкал оценивания;

- типовые контрольные задания или иные материалы, необходимые для оценки знаний, умений, навыков;

- методические материалы, определяющие процедуры оценивания знаний, умений, навыков и (или) опыта деятельности.

ОМ представляются в виде приложения и **входят в состав рабочей программы дисциплины (модуля)**.

Оценочные материалы формируются в соответствии с П ВГУИТ «Положение об оценочных материалах».

## ПРИЛОЖЕНИЕ А к рабочей программе **СОВРЕМЕННЫЕ ОБЪЕКТНО-ОРИЕНТИРОВАННЫЕ** ЯЗЫКИ ПРОГРАММИРОВАНИЯ

## 1. Организационно-методические данные дисциплины для очно-заочной или заочной форм обучения

## 1.1 Объемы различных форм учебной работы и виды контроля в соответствии с учебным планом

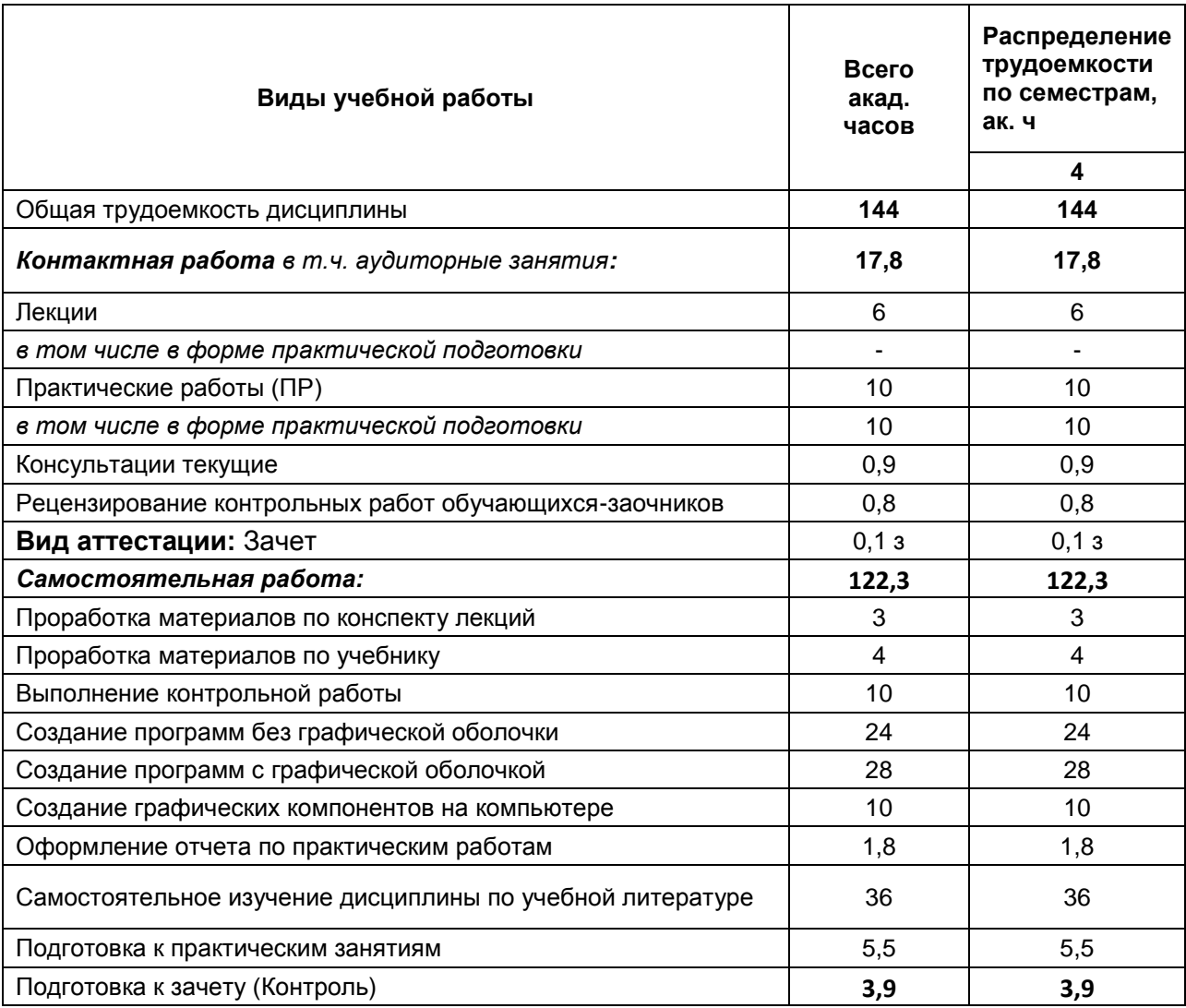

#### **ОЦЕНОЧНЫЕ МАТЕРИАЛЫ ДЛЯ ПРОМЕЖУТОЧНОЙ АТТЕСТАЦИИ**

по дисциплине

Современные объектно-ориентированные языки программирования

## 1. Требования к результатам освоения дисциплины

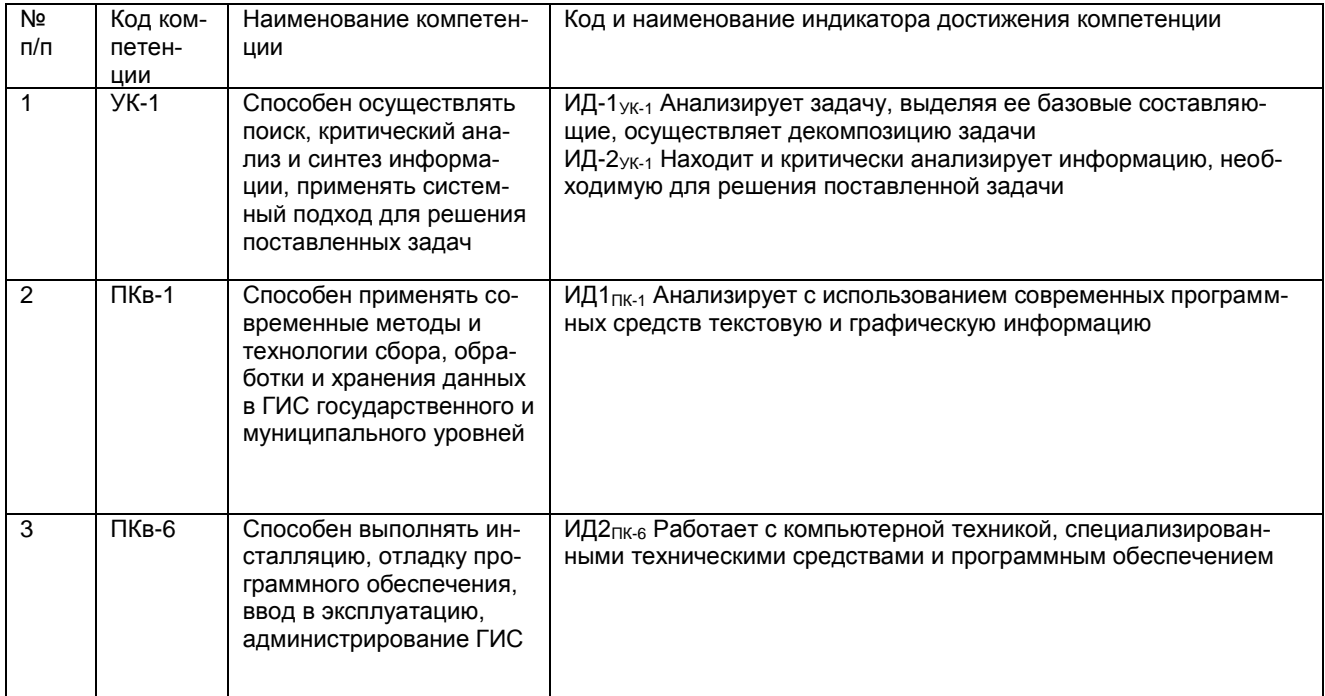

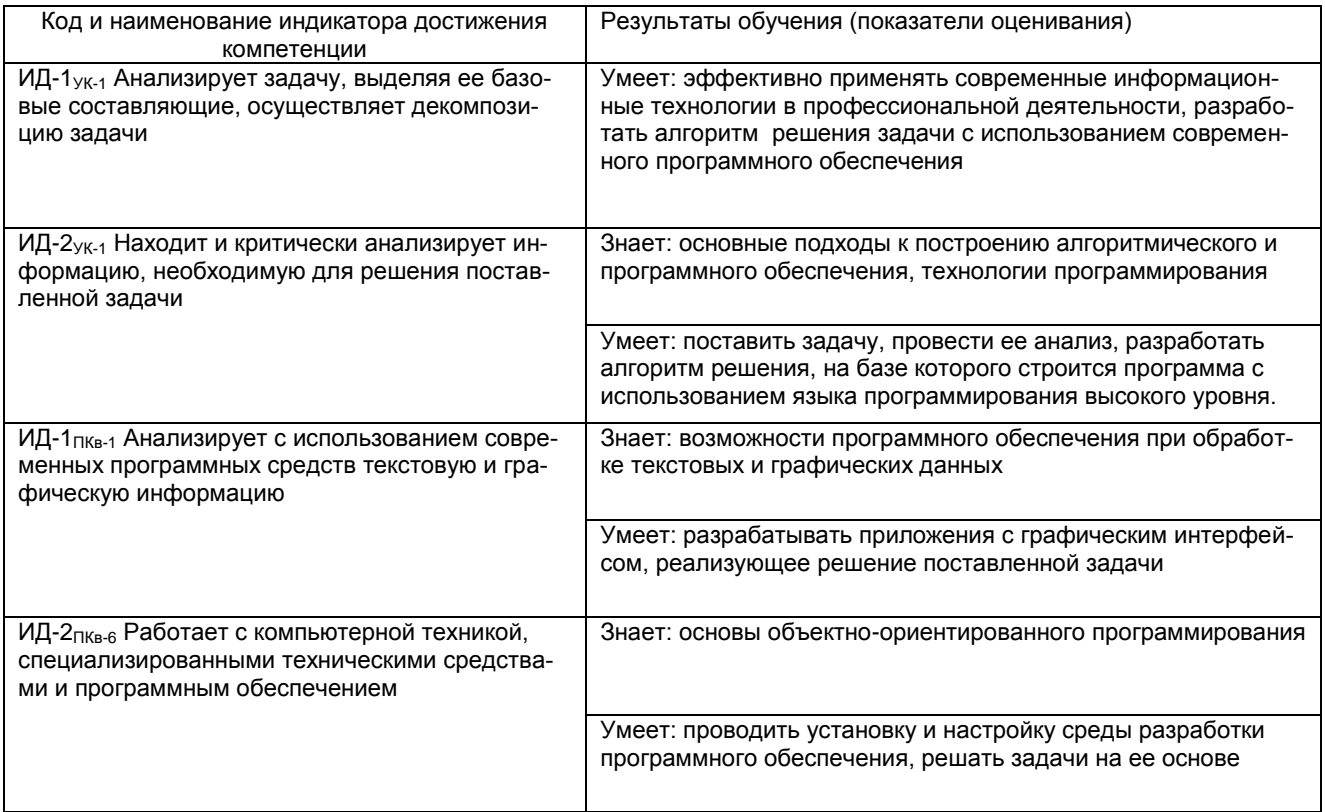

## 2 Паспорт фонда оценочных средств по дисциплине

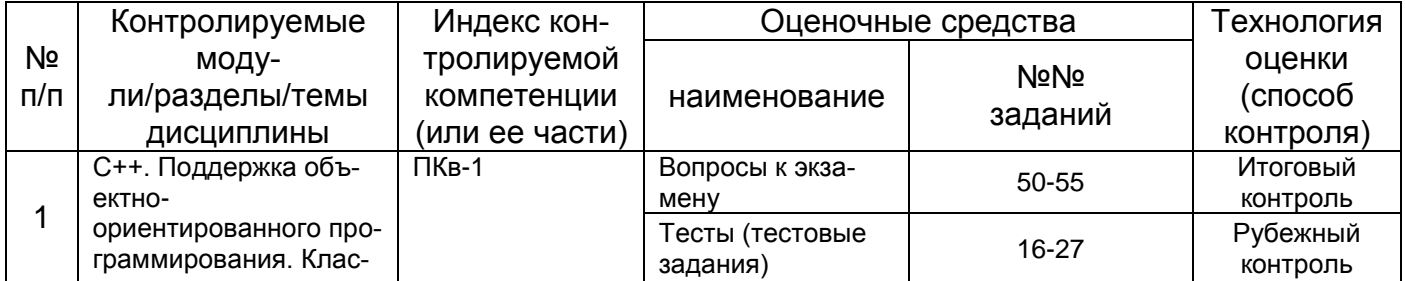

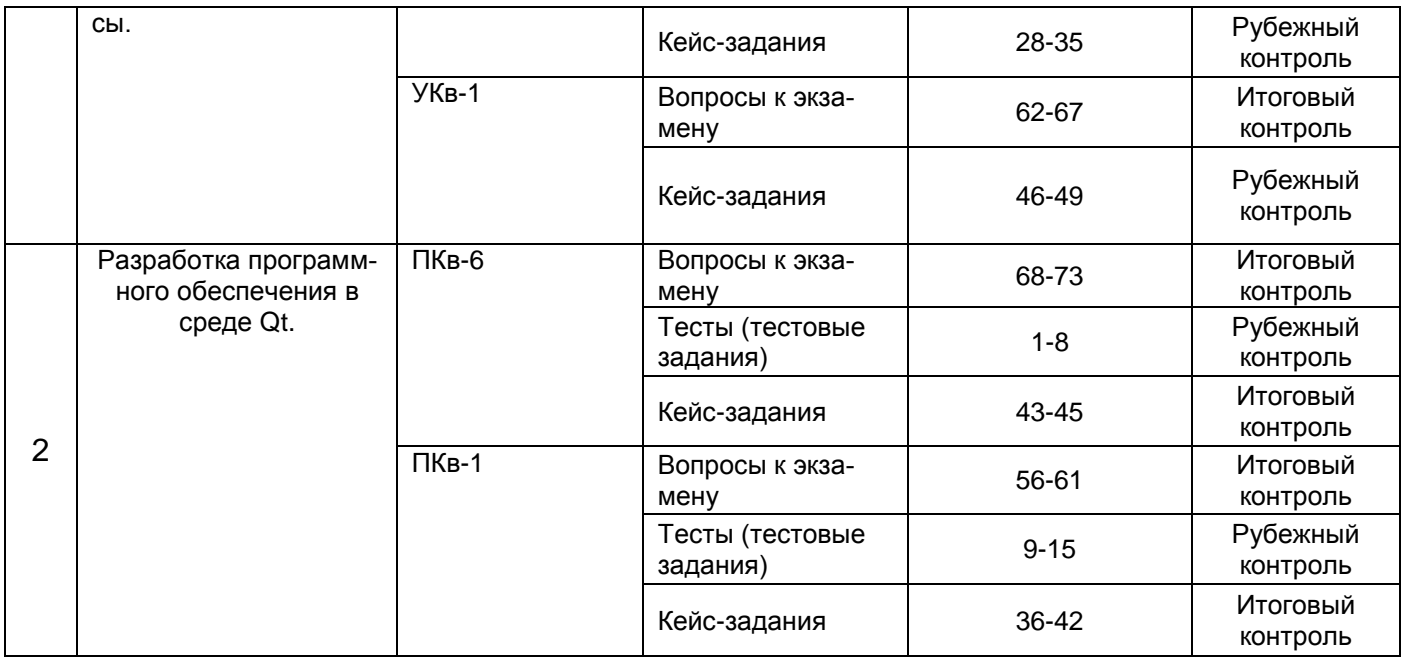

**3. Оценочные средства для промежуточной аттестации Типовые контрольные задания или иные материалы, необходимые для оценки знаний, умений, навыков и (или) опыта деятельности, характеризующих этапы формирования компетенций в процессе освоения образовательной** 

## **3.1 Тесты (тестовые задания)**

## **3.1.1 ПКв-6 Способен выполнять инсталляцию, отладку программного обеспечения, ввод в эксплуатацию, администрирование ГИС**

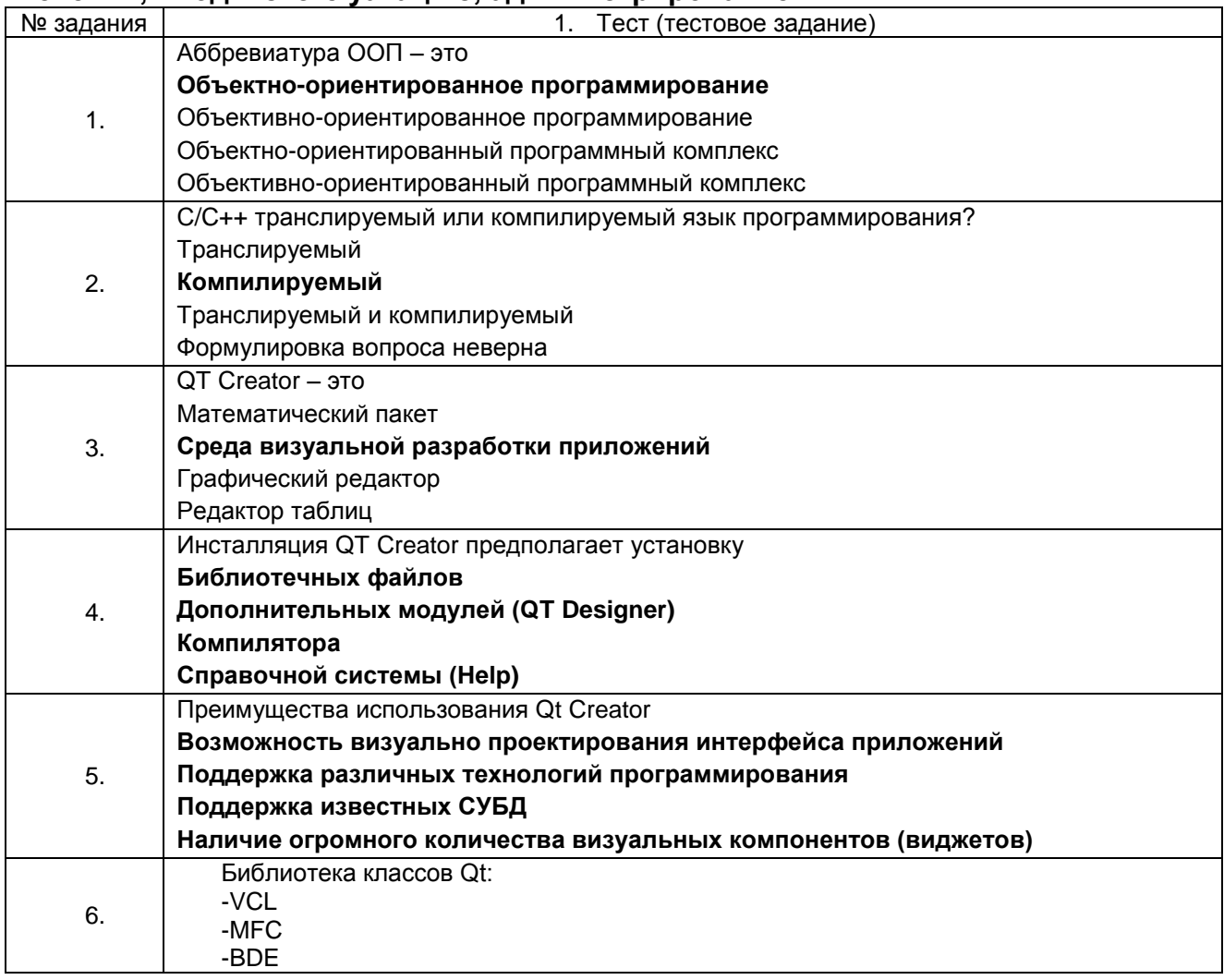

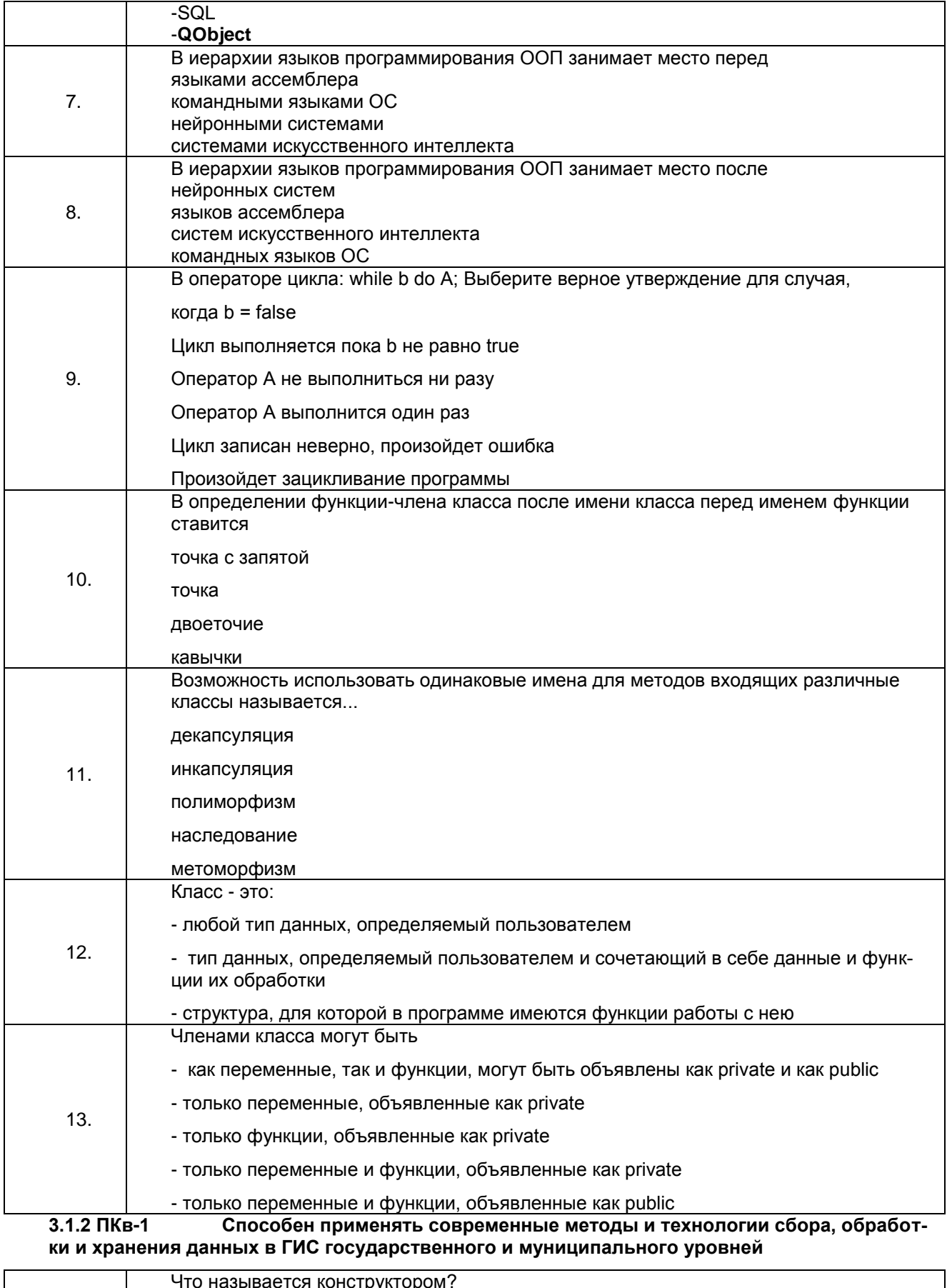

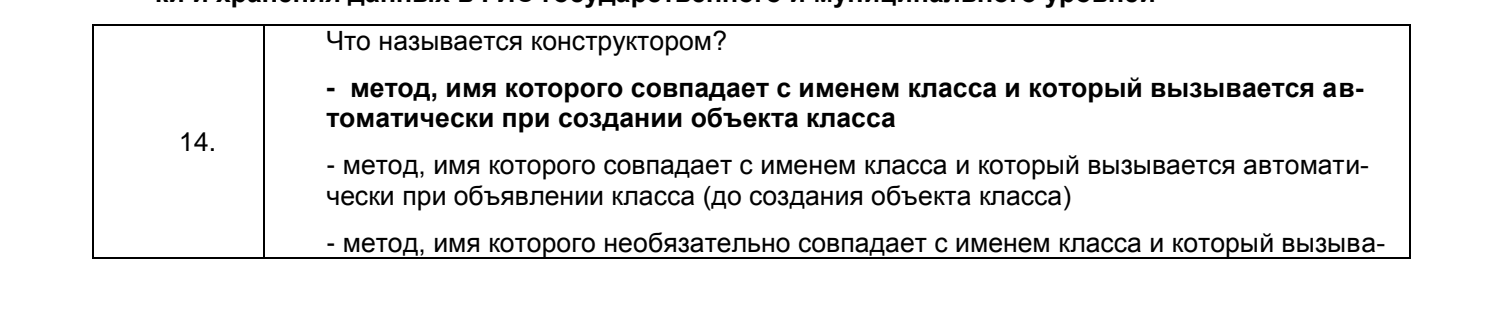

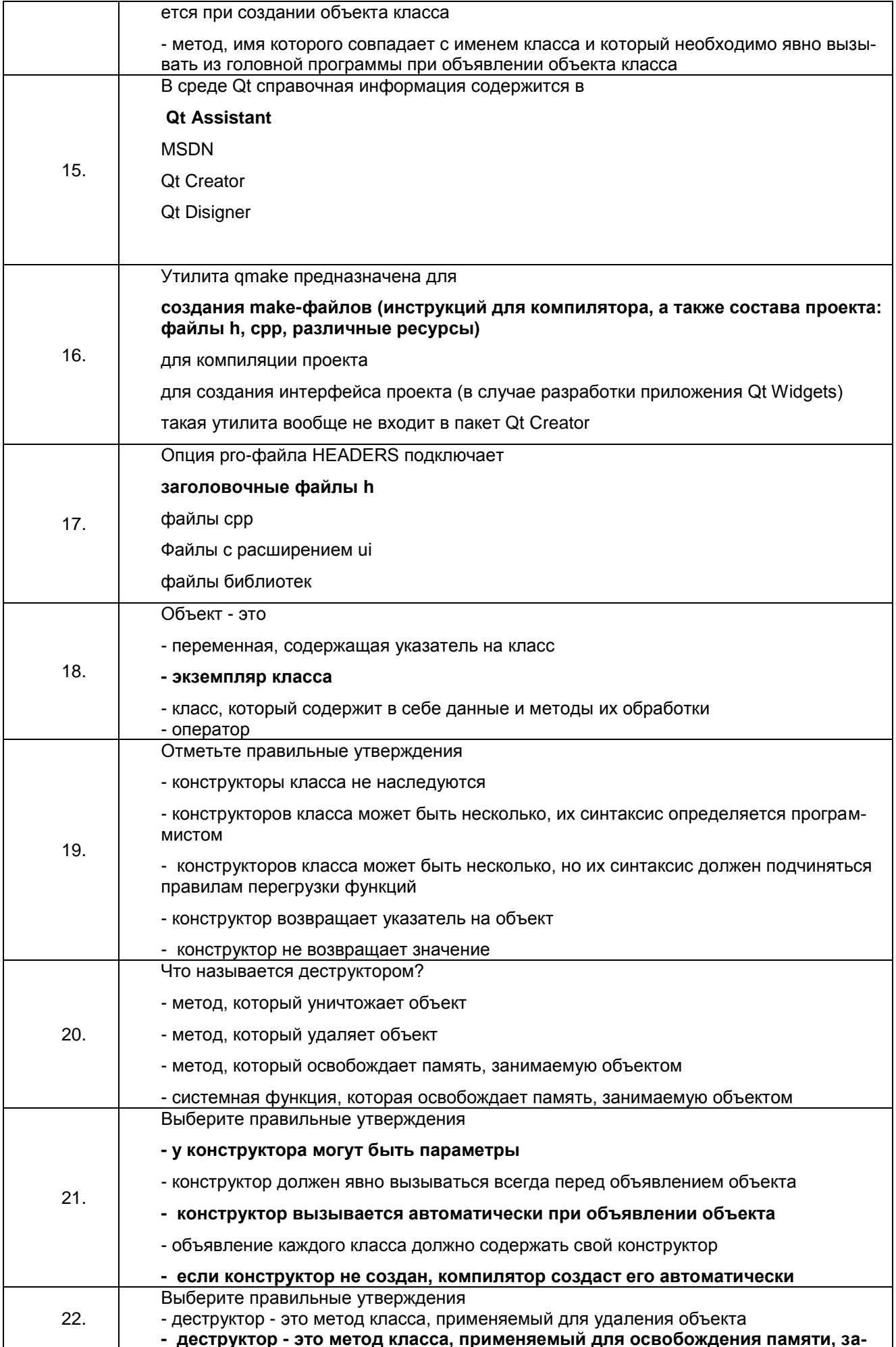

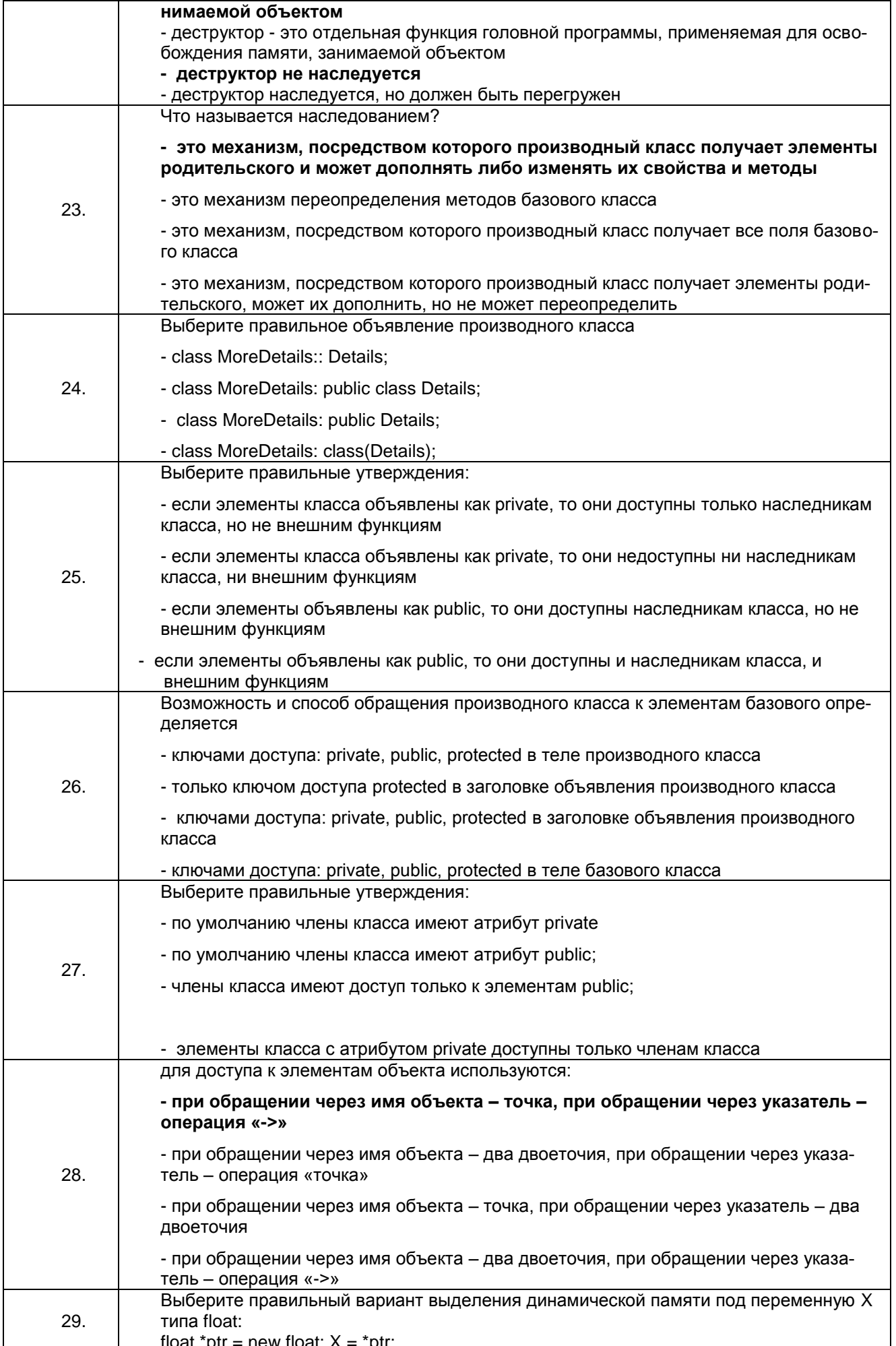

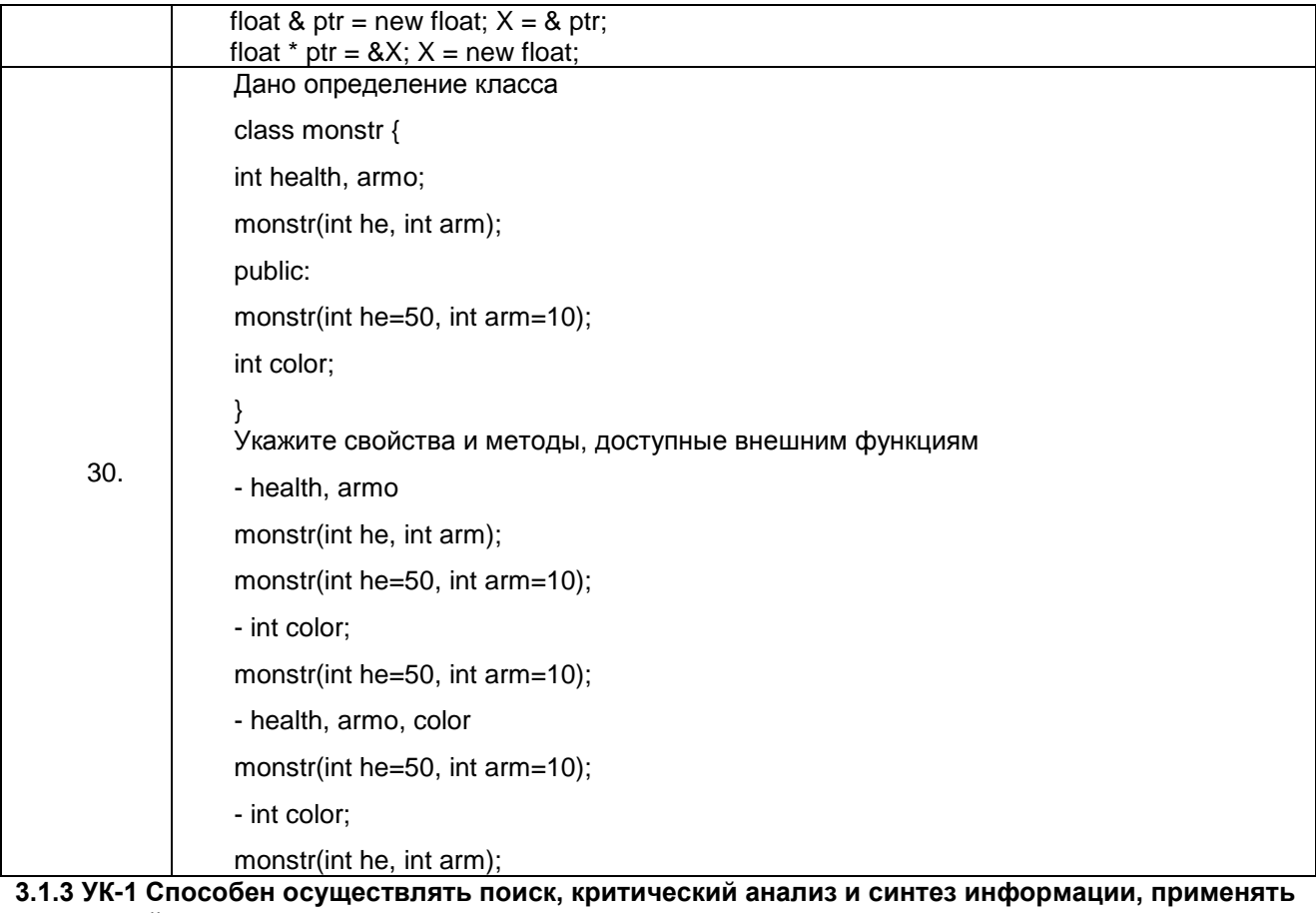

системный подход для решения поставленных задач

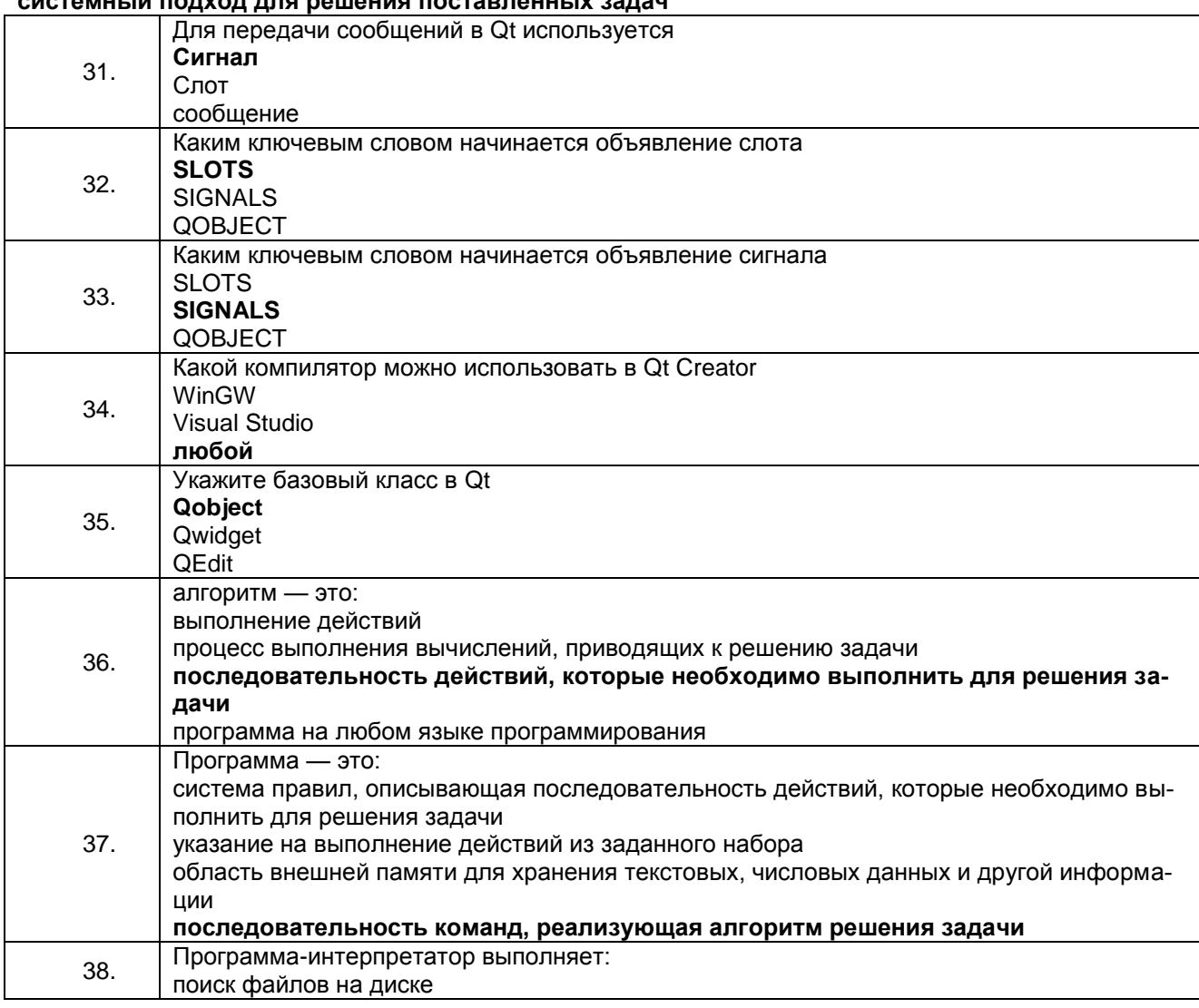

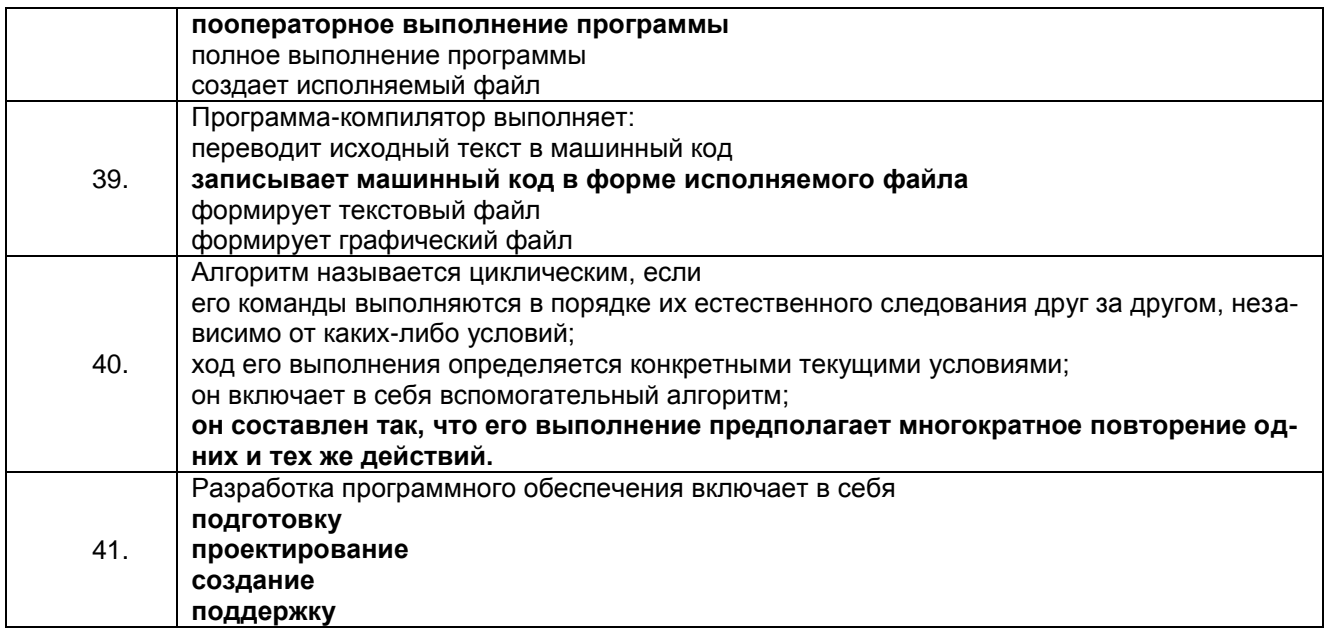

## **3.2 Кейс-задания**

**3.2.1 ПКв-1 Способен применять современные методы и технологии сбора, обработки и хранения данных в ГИС государственного и муниципального уровней**

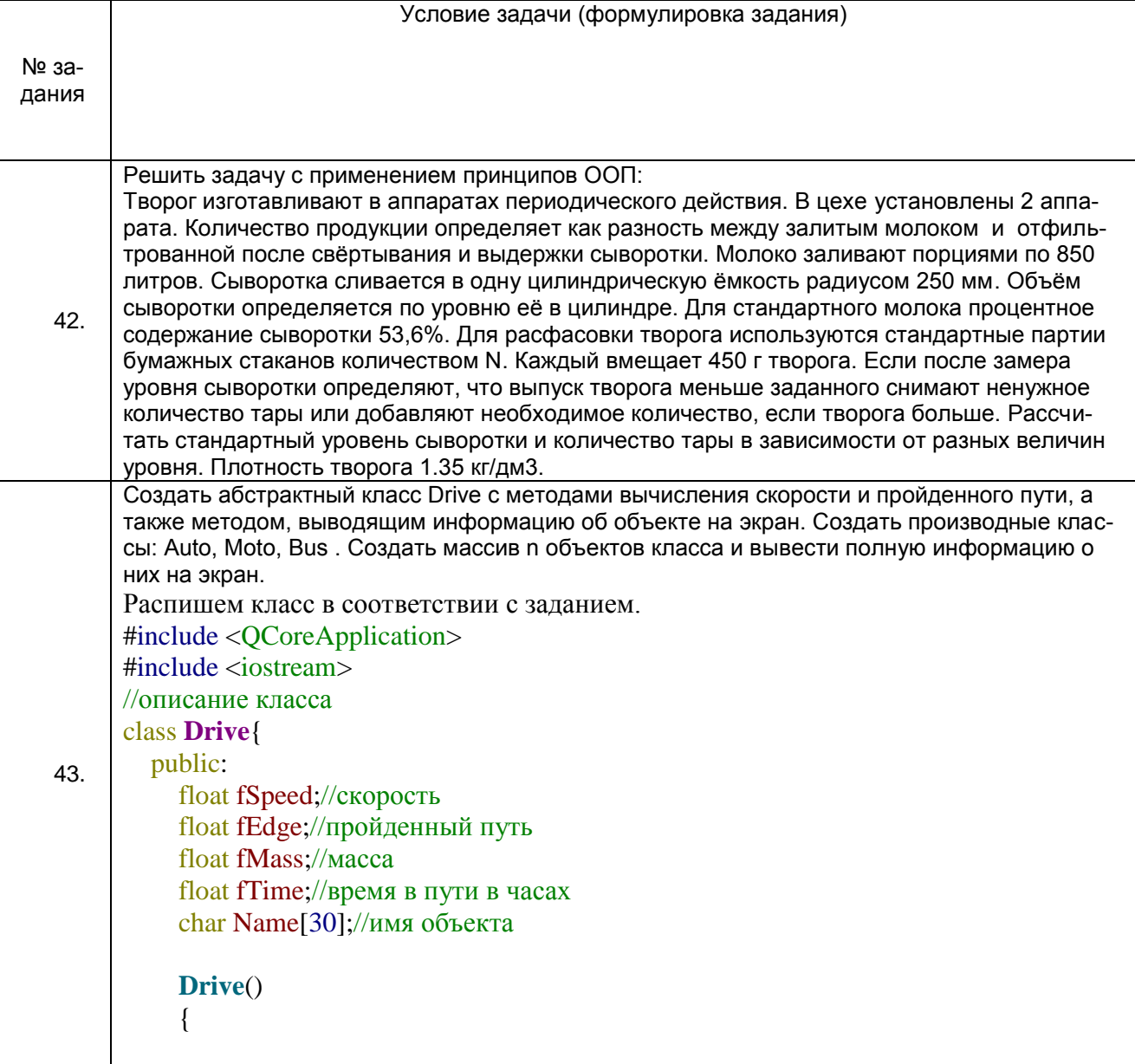

```
 }
     Drive(const float speed, const float mass, const float _time)
      {
       fSpeed = speed;fMass = mass;fTime = _time;
      }
      ~Drive()
      {
      }
      float GetEdge()
      {
        fEdge = fTime * fSpeed;
        return fEdge;
      }
      float GetSpeed()
      {
       fSpeed = fEdge / fTime; return fSpeed;
      }
      void SetName(const char *_name)
      {
        strcpy(Name,_name);
      }
      void PrintInformation()
      {
       std::cout << "information about the object :: " << Name << std::endl;
       std::cout << "speed = " << fSpeed << "\t path = " << fEdge << "\t travel time = "
<< fTime << std::endl;
       std::cout << "" << std::endl;
      }
   private:
};
//основная программа 
const int n = 3;
int main(int argc, char *argv[])
{
   QCoreApplication a(argc, argv);
  Drive dr[n];
   dr[0].SetName("auto");
  dr[0].fEdge = 15;
  dr[0].fTime = 0.2;
   dr[1].SetName("bus");
  dr[1].fEdge = 20;
  dr[1].fTime = 0.9;
   dr[2].SetName("moto");
```
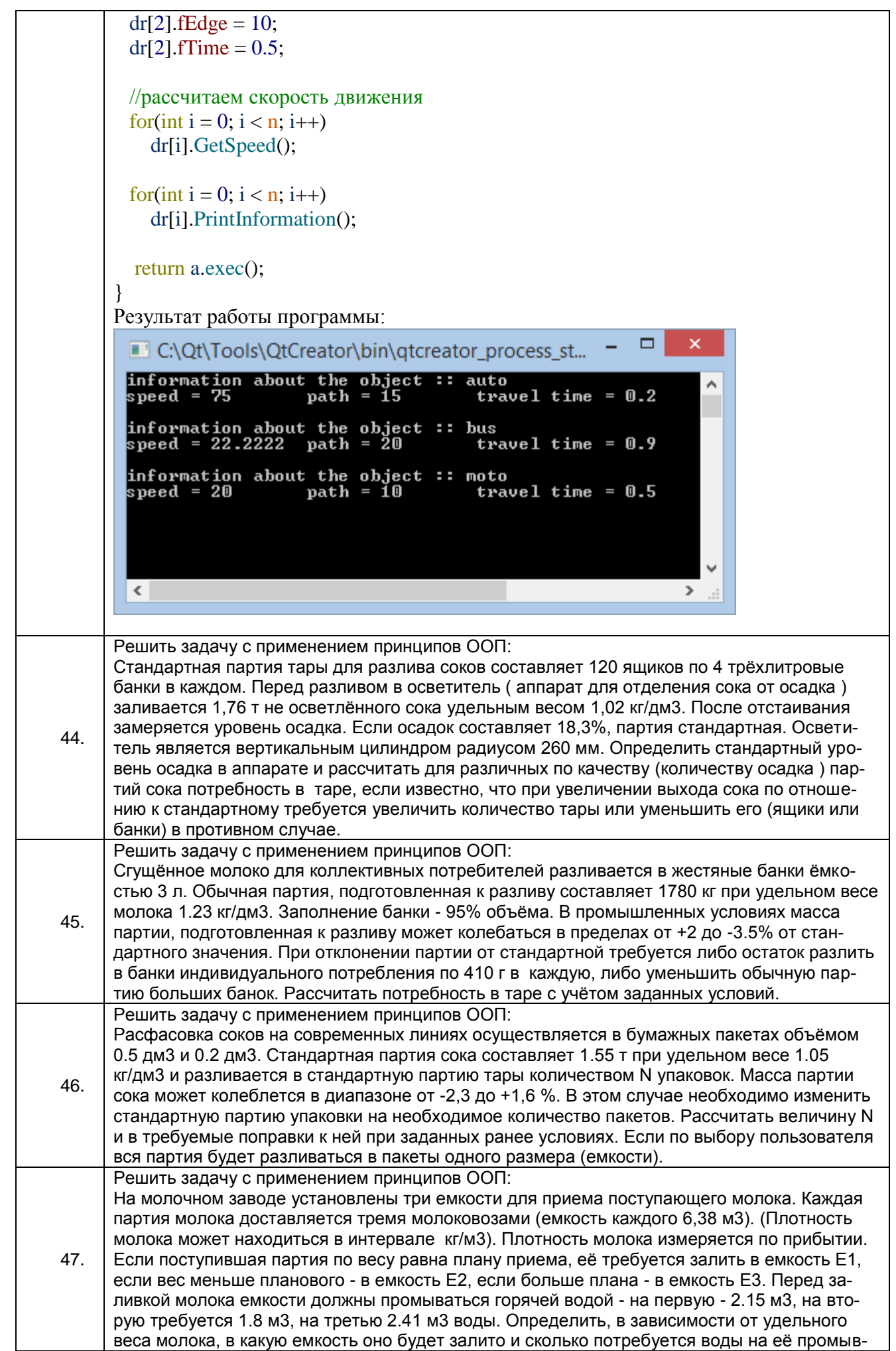

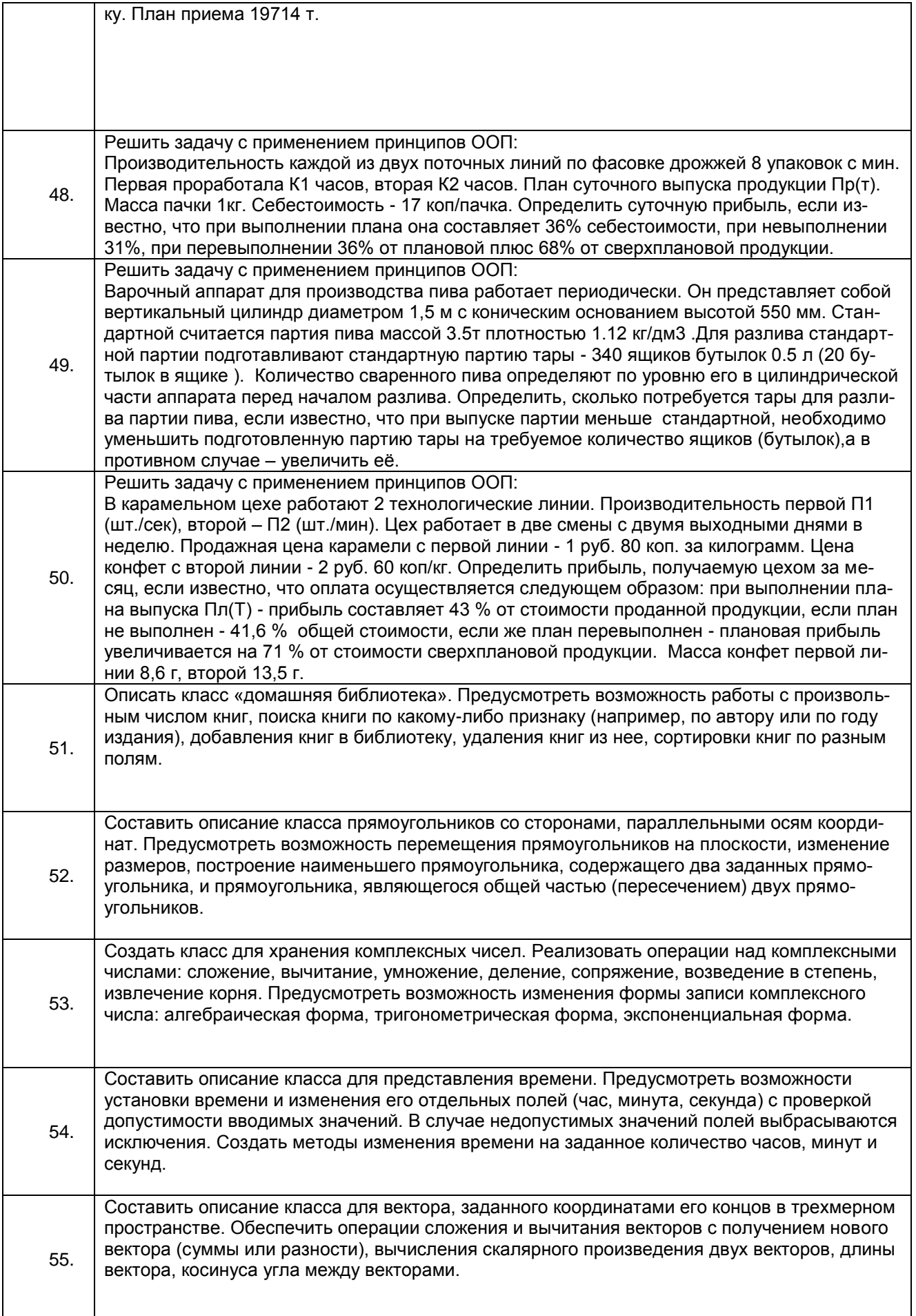

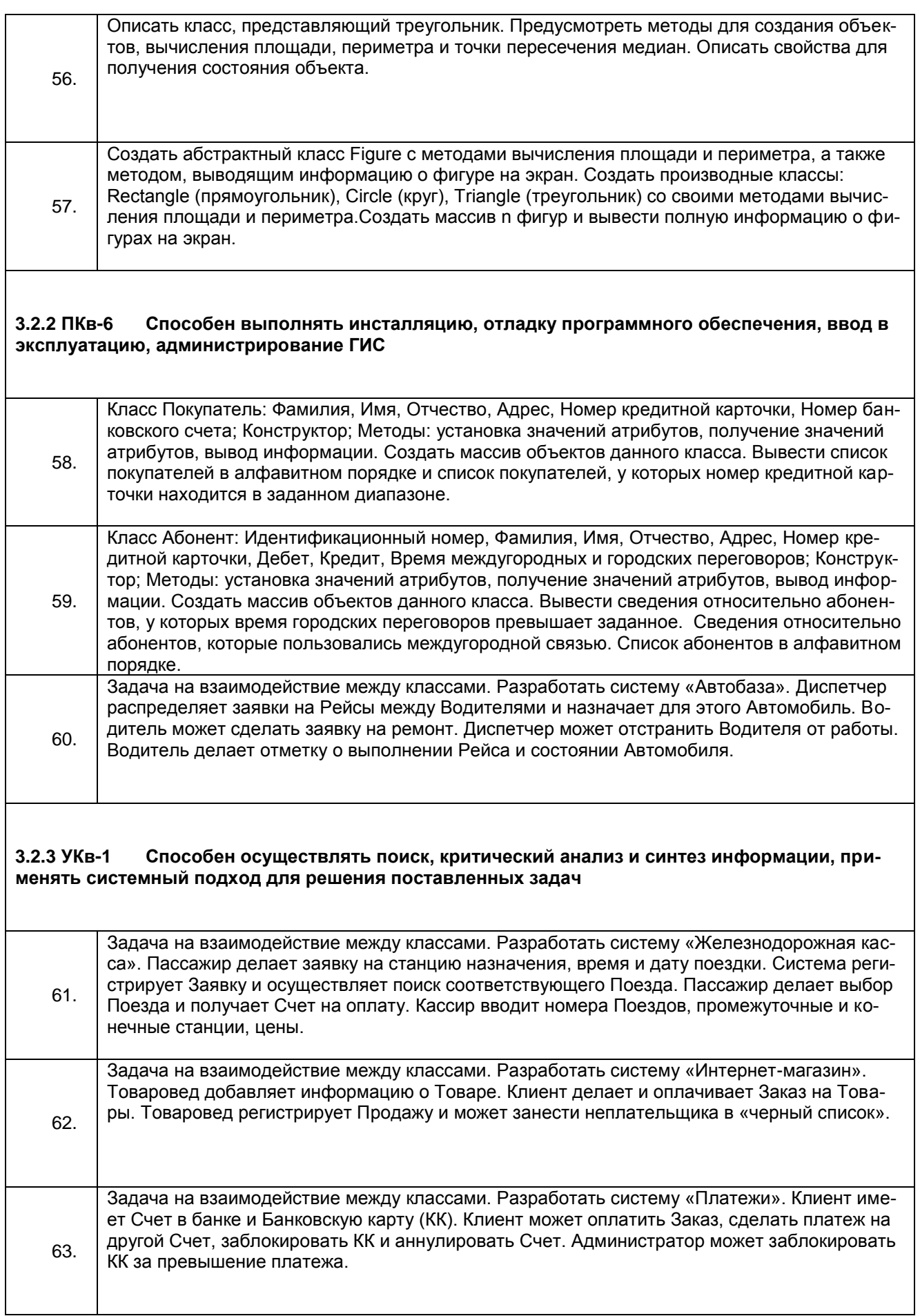

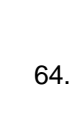

Задача на взаимодействие между классами. Разработать систему «Вступительные экзамены». Абитуриент регистрируется на Факультет, сдает Экзамены. Преподаватель выставляет Оценку. Система подсчитывает средний бал и определяет Абитуриента, зачисленного в учебное заведение.

#### 3.3 Собеседование (вопросы к зачету, экзамену, защите лабораторных работ) 3.3.1 ПК-1 Способен применять современные методы и технологии сбора, обработки и хранения данных в ГИС государственного и муниципального уровней

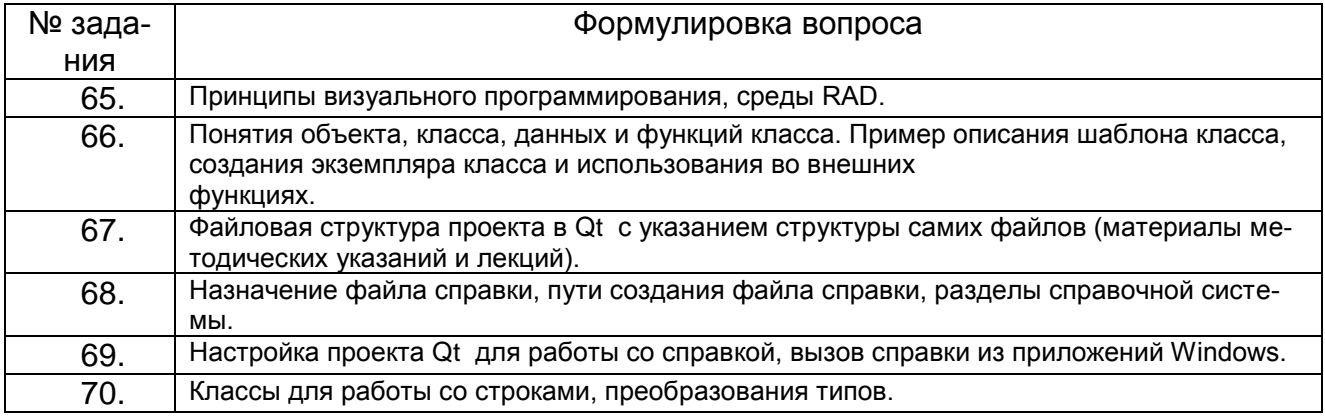

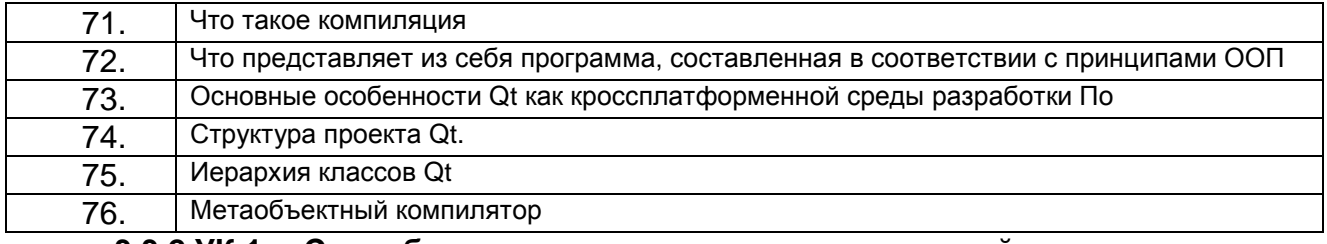

3.3.2 УК-1 Способен осуществлять поиск, критический анализ и синтез информации, применять системный подход для решения поставленных задач

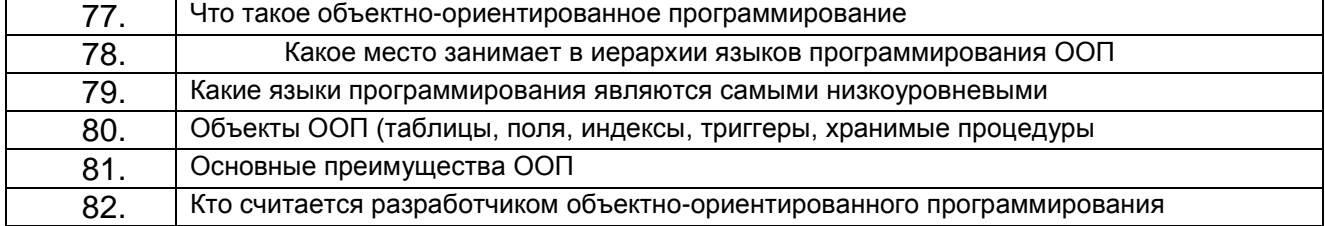

#### $3.3.3\Pi K - 6$ Способен выполнять инсталляцию, отладку программного обеспечения, ввод в эксплуатацию, администрирование ГИС

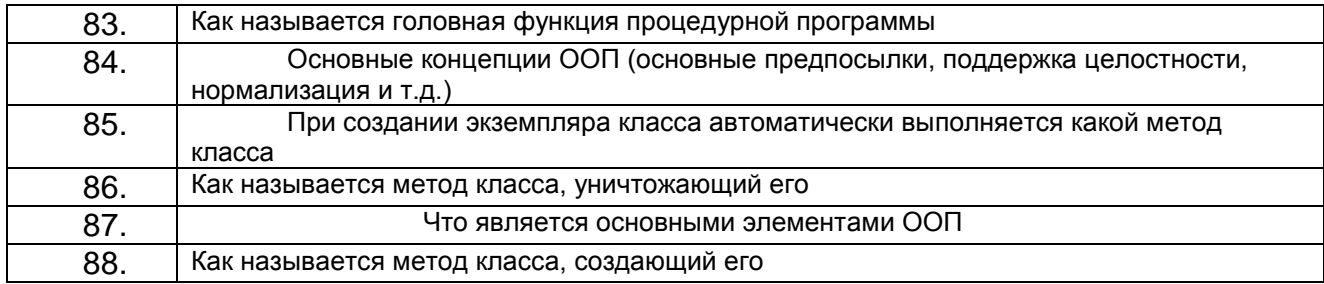

4. Методические материалы, определяющие процедуры оценивания знаний, умений, навыков и (или) опыта деятельности, характеризующих этапы формирования компетенций.

Процедуры оценивания в ходе изучения дисциплины знаний, умений и навыков, характеризующих этапы формирования компетенций, регламентируются положениями:

- П ВГУИТ 2.4.03 Положение о курсовых, экзаменах и зачетах;

- П ВГУИТ 4.1.02 Положение о рейтинговой оценке текущей успеваемости.

Для оценки знаний, умений, навыков студентов по дисциплине **«Современные объектноориентированные языки программирования»** применяется балльно-рейтинговая система.

**Рейтинговая система** оценки осуществляется в течение всего семестра при проведении аудиторных занятий, показателем ФОС является текущий опрос в виде собеседования, сдачи тестов, кейс-заданий, задач и сдачи разделов курсового проекта по предложенной преподавателем теме, за каждый правильный ответ студент получает 5 баллов (зачтено - 5, незачтено - 0). Максимальное число баллов по результатам текущей работы в семестре 50.

**Бальная система** служит для получения экзамена и/или зачета по дисциплине.

Максимальное число баллов за семестр – 100.

Максимальное число баллов по результатам текущей работы в семестре – 50. Максимальное число баллов на экзамене и/или зачете – 50.

Минимальное число баллов за текущую работу в семестре – 30.

Студент, набравший в семестре менее 30 баллов, может заработать дополнительные баллы, отработав соответствующие разделы дисциплины или выполнив обязательные задания, для того, чтобы быть допущенным до экзамена и/или зачета.

Студент, набравший за текущую работу менее 30 баллов, т.к. не выполнил всю работу в семестре по объективным причинам (болезнь, официальное освобождение и т.п.) допускается до экзамена и/или зачета, однако ему дополнительно задаются вопросы на собеседовании по разделам, выносимым на экзамен и/или зачет.

В случае неудовлетворительной сдачи экзамена и/или зачета студенту предоставляется право повторной сдачи в срок, установленный для ликвидации академической задолженности по итогам соответствующей сессии. При повторной сдаче экзамена и/или зачета количество набранных студентом баллов на предыдущем экзамене и/или зачете не учитывается.

Экзамен и/или зачет может проводиться в виде тестового задания и кейсзадач или собеседования и кейс-заданий и/или задач.

Для получения оценки «отлично» суммарная бально-рейтинговая оценка студента по результатам работы в семестре и на экзамене должна составлять 90 и выше баллов;

- оценки «хорошо» суммарная бально-рейтинговая оценка студента по результатам работы в семестре и на экзамене должна составлять от 75 до 89,99 баллов;

- оценки «удовлетворительно» суммарная бально-рейтинговая оценка студента по результатам работы в семестре и на экзамене должна составлять от 60 до 74,99 баллов;

- оценки «неудовлетворительно» суммарная бально-рейтинговая оценка студента по результатам работы в семестре и на экзамене должна составлять менее 60 баллов.

Для получения оценки «зачтено» суммарная бально-рейтинговая оценка студента по результатам работы в семестре и на зачете должна быть не менее 60 баллов.

# 5. Описание показателей и критериев оценивания компетенций на различных этапах их формирования, описание шкал<br>оценивания для каждого результата обучения по дисциплине

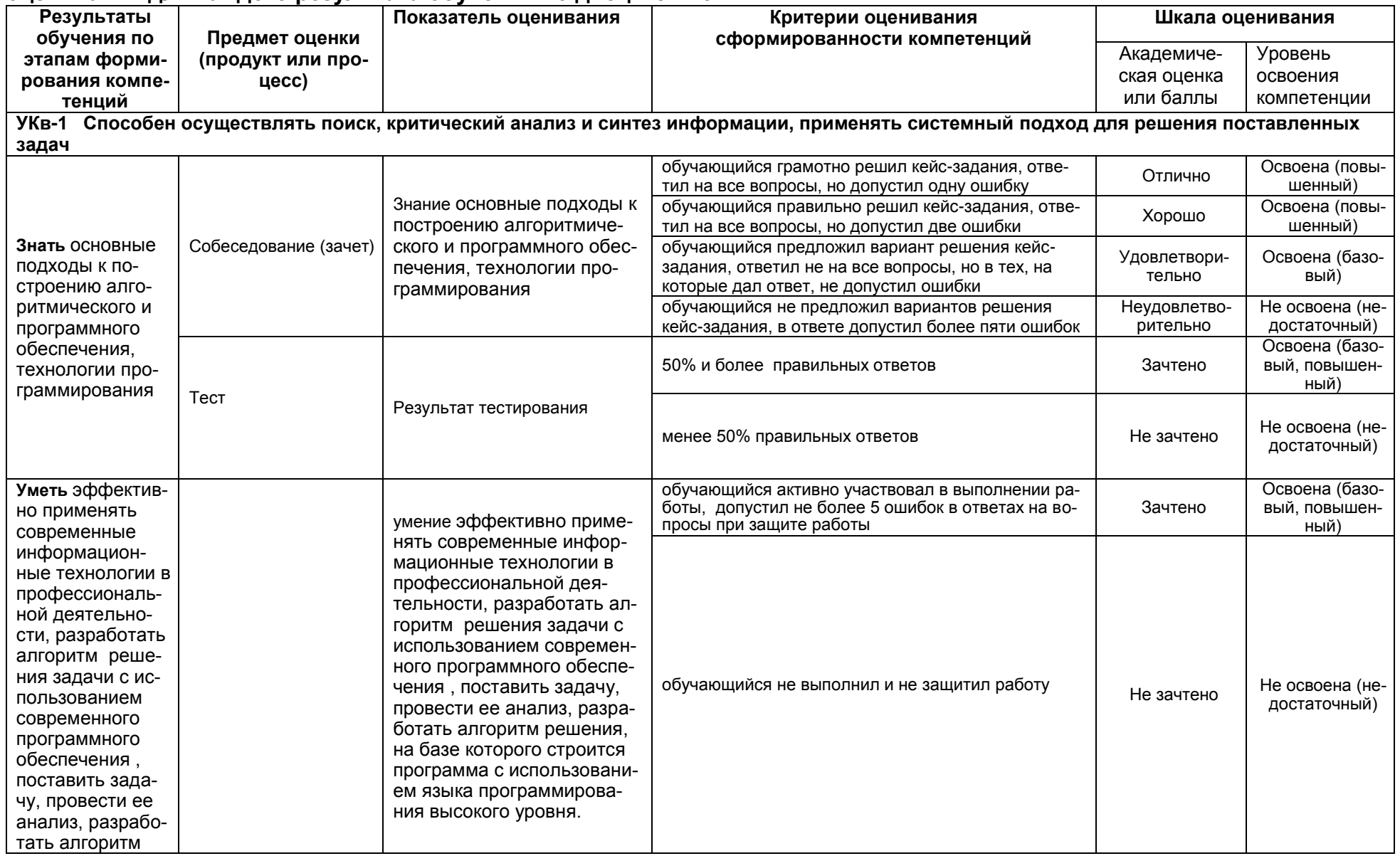

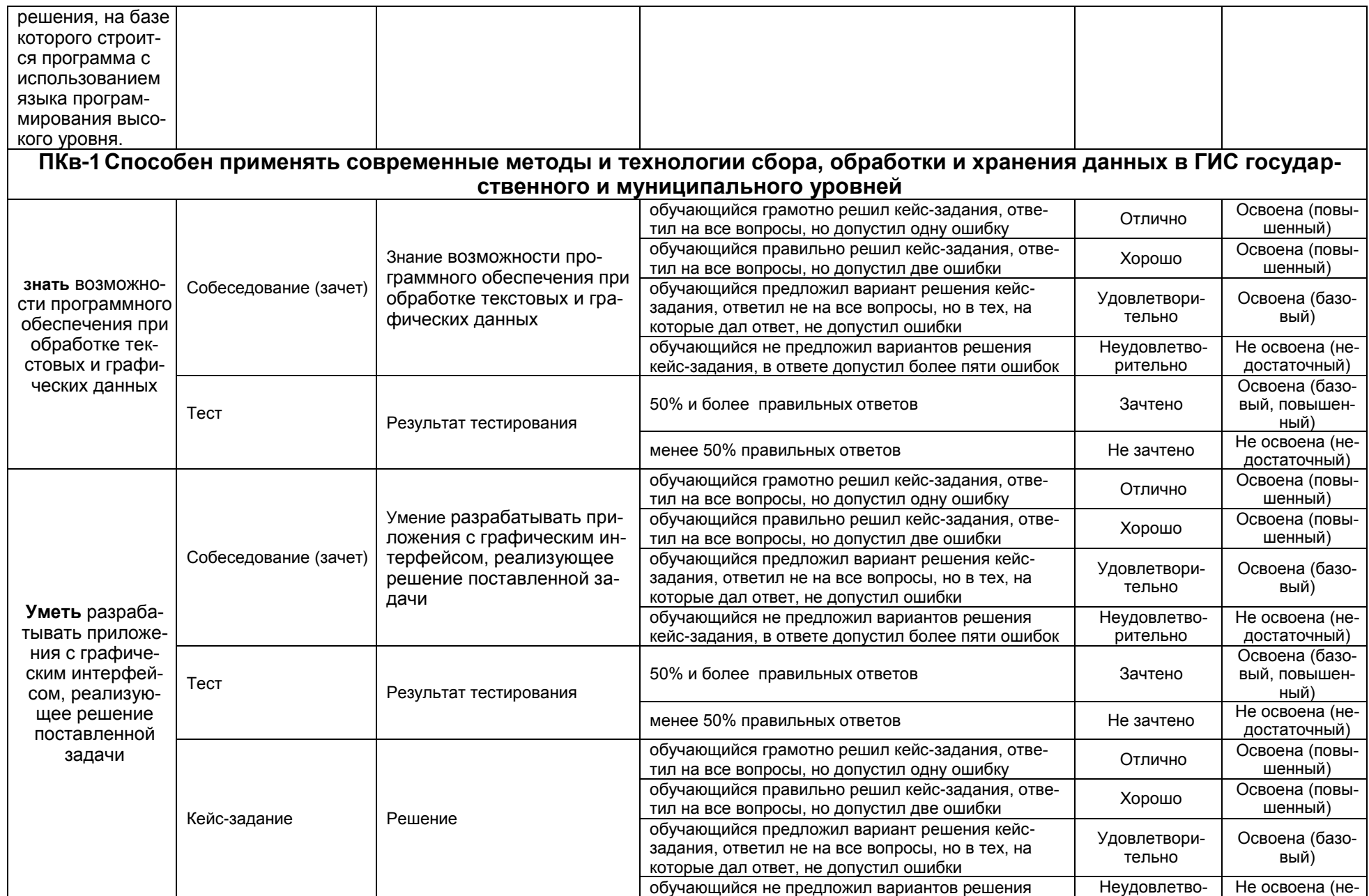

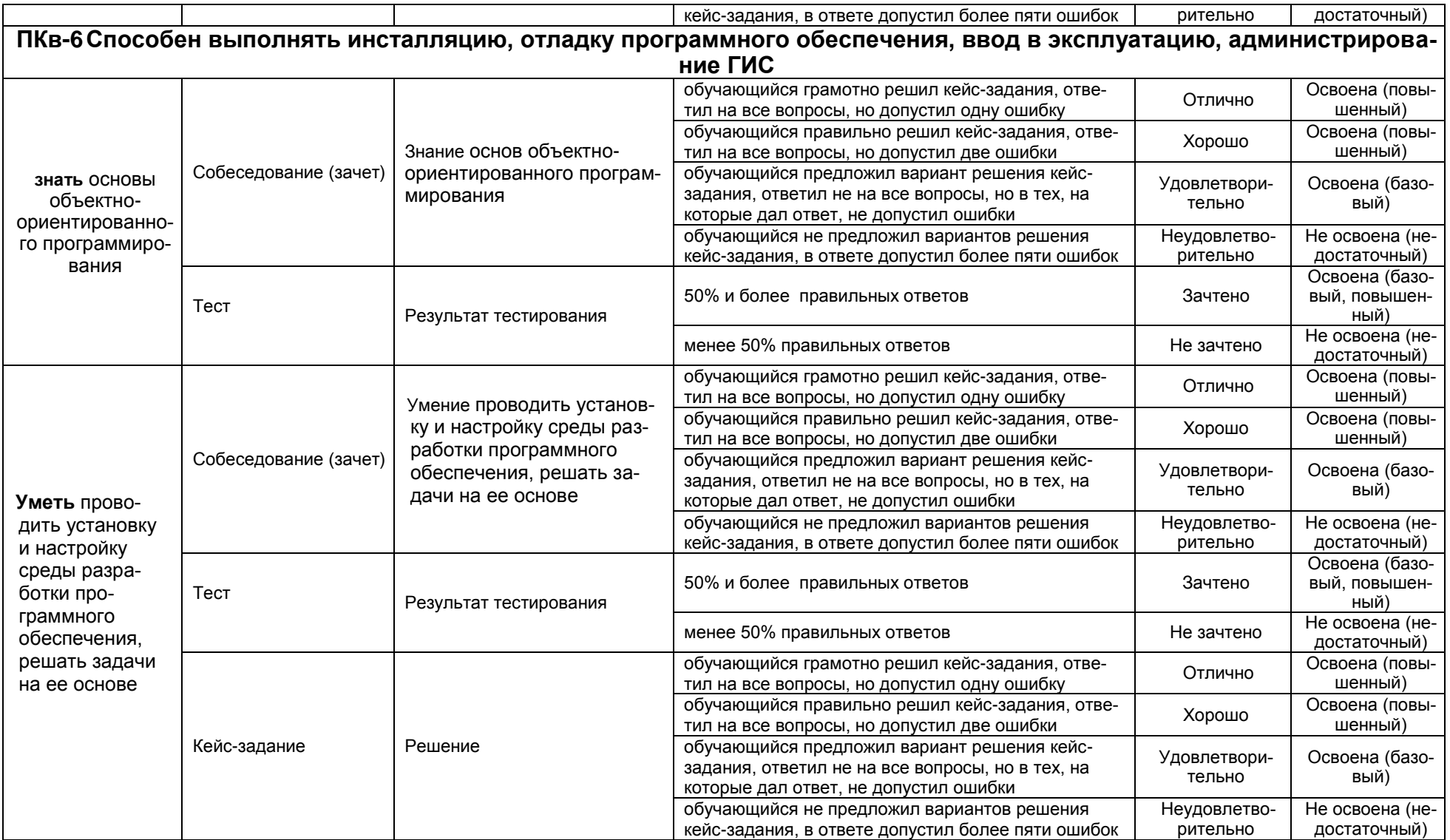